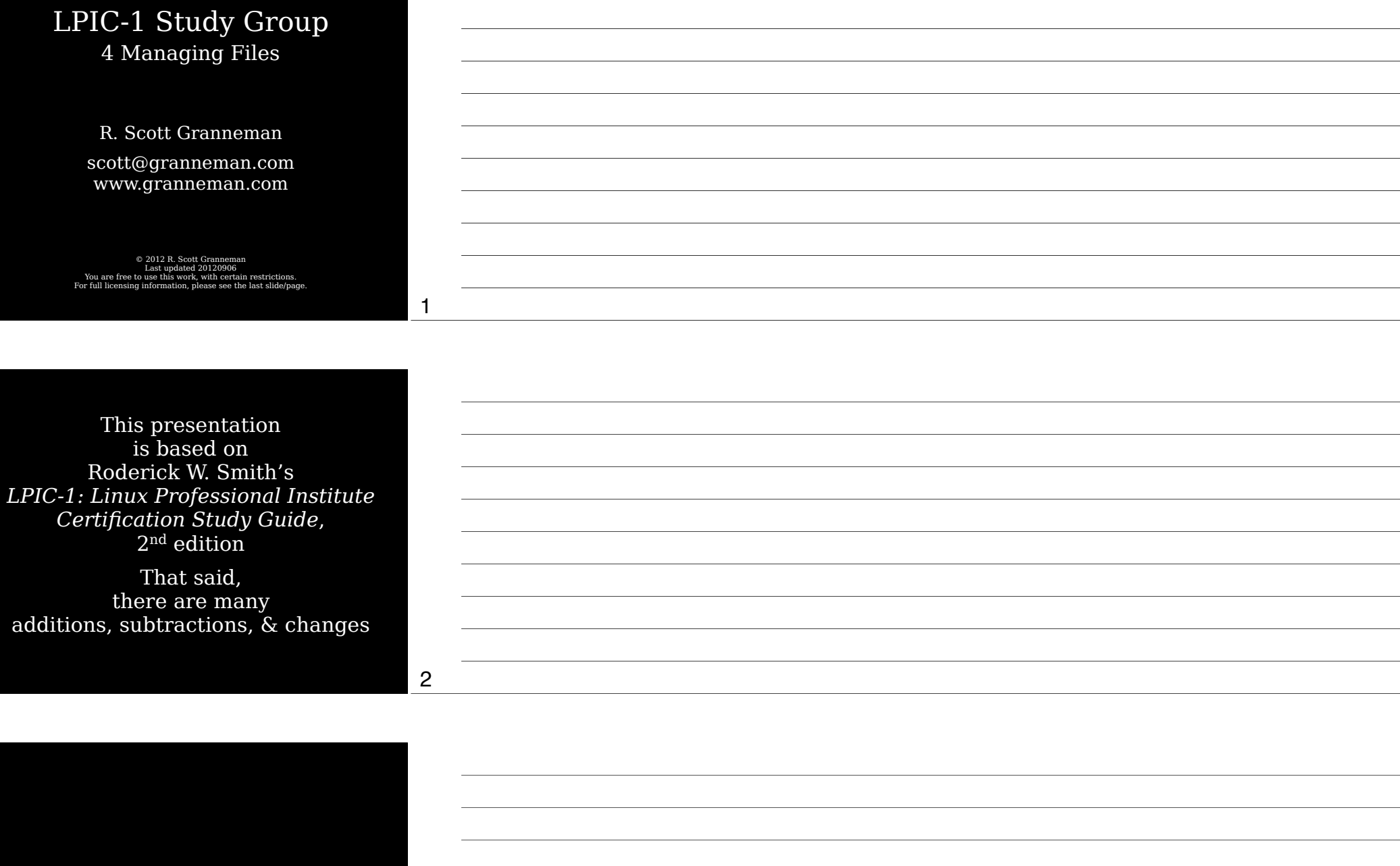

## Introduction

## Managing Files

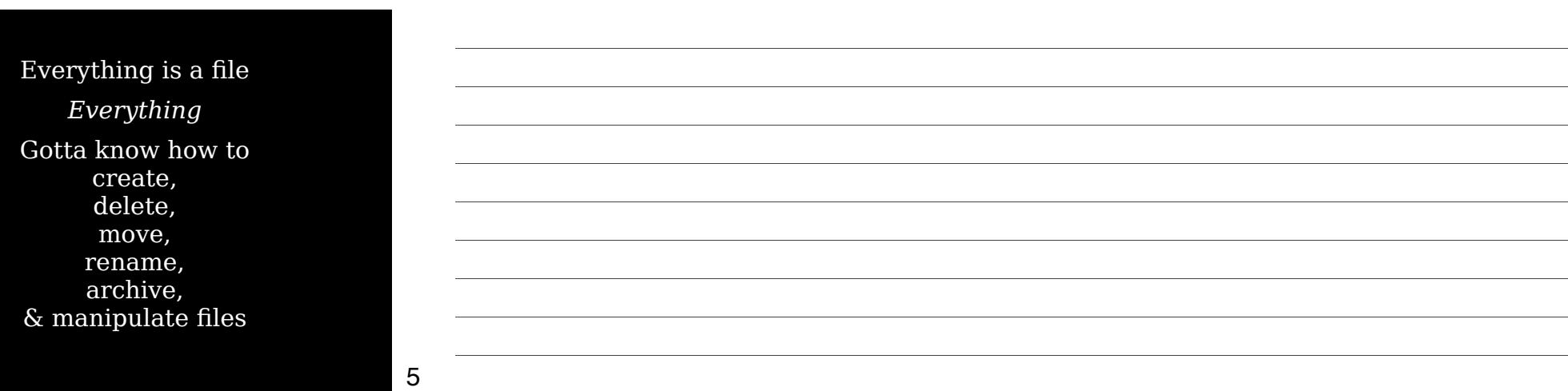

## File Naming  $\delta$ Wildcard Expansion Rules

6

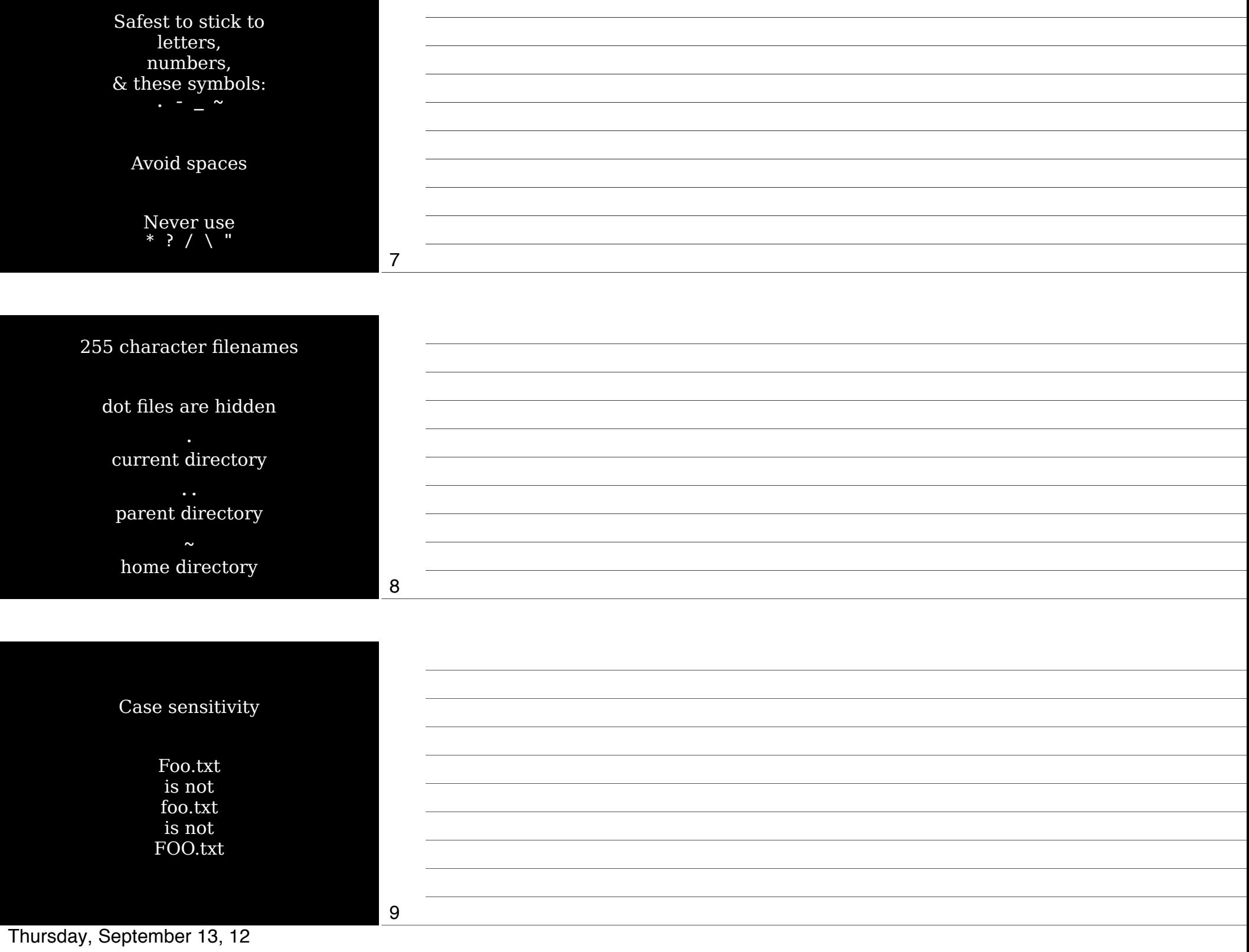

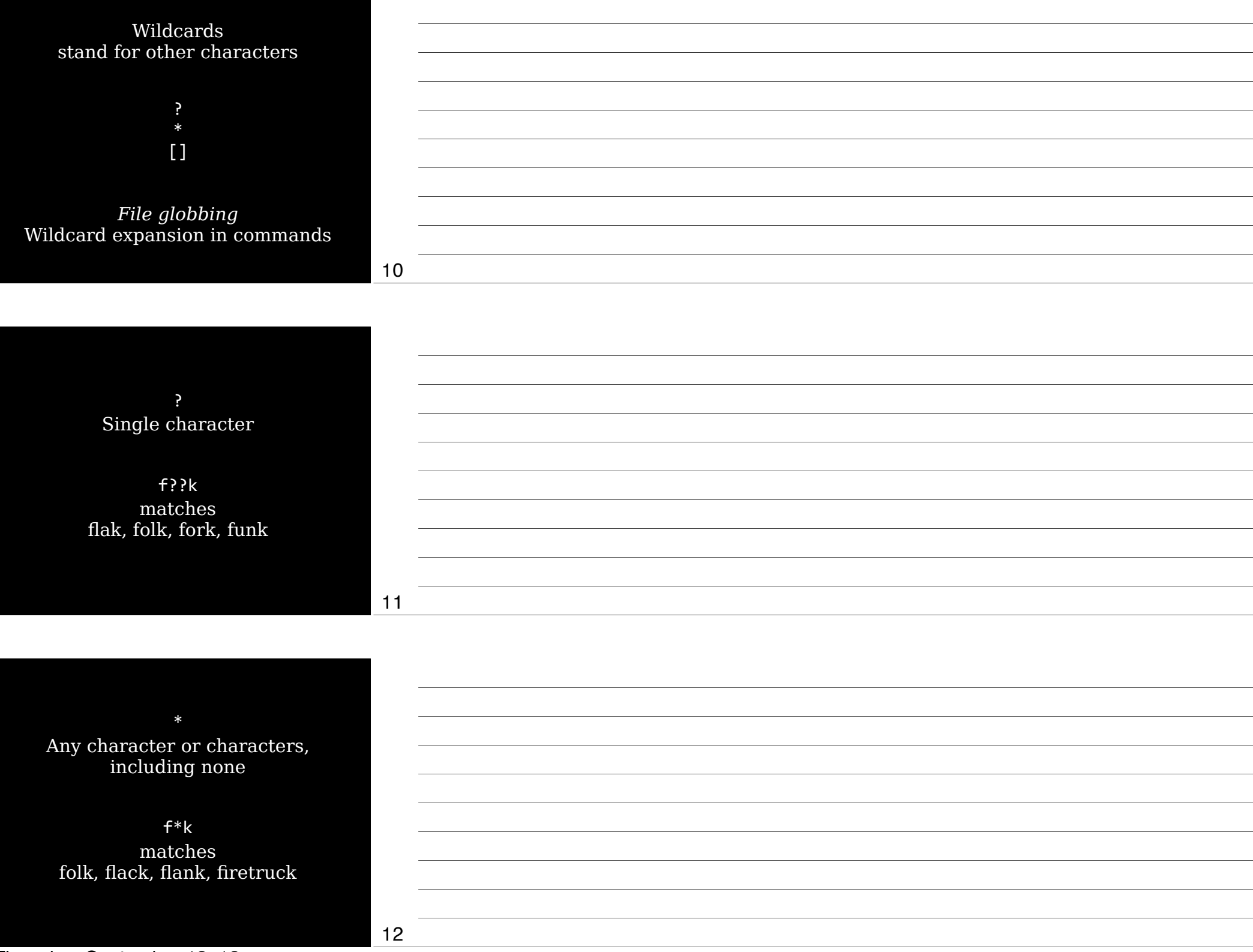

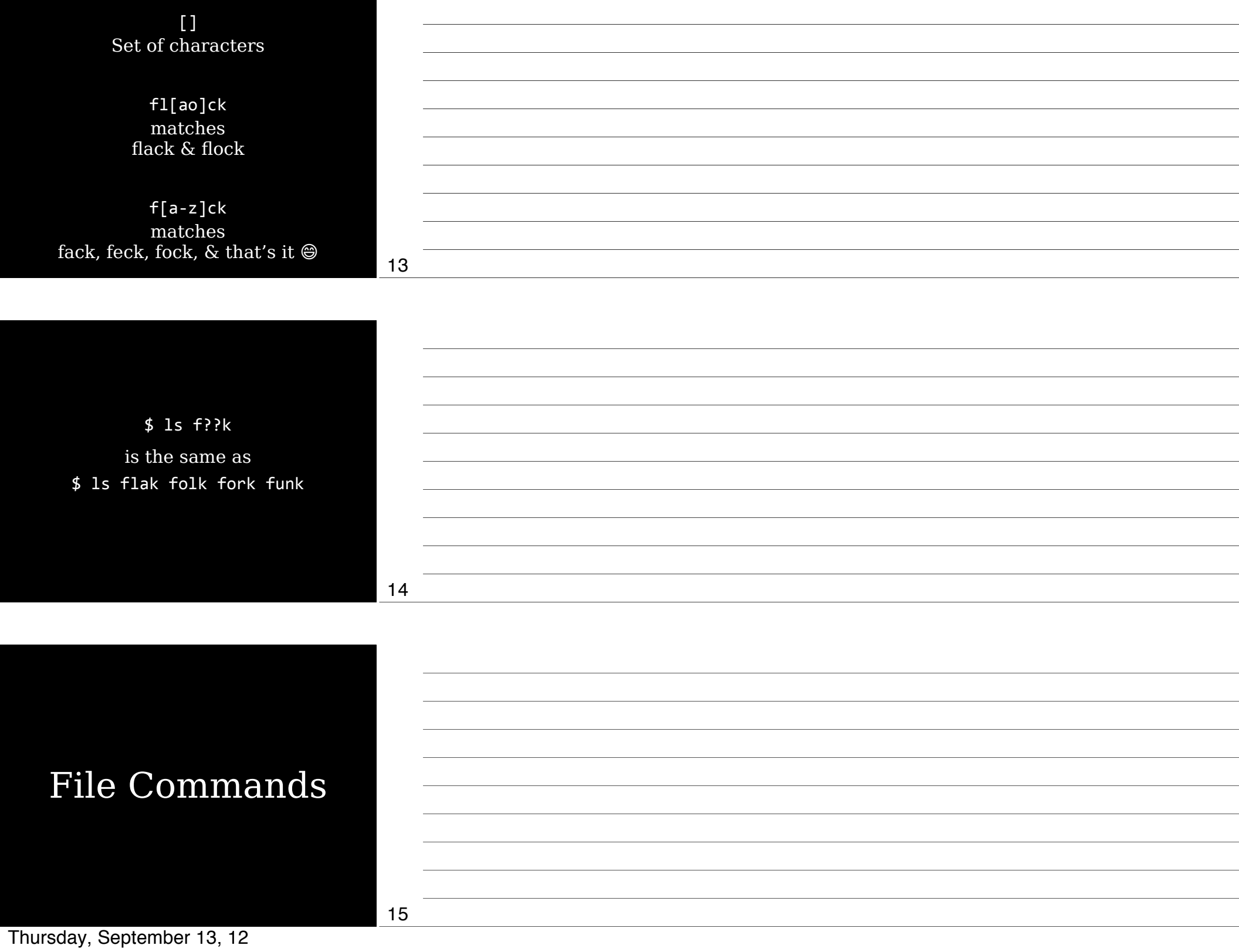

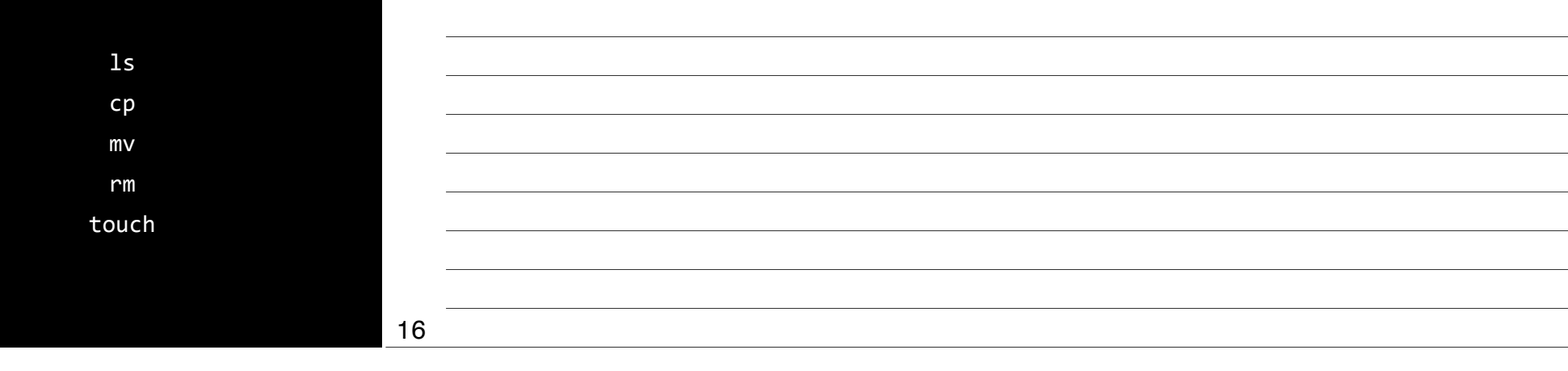

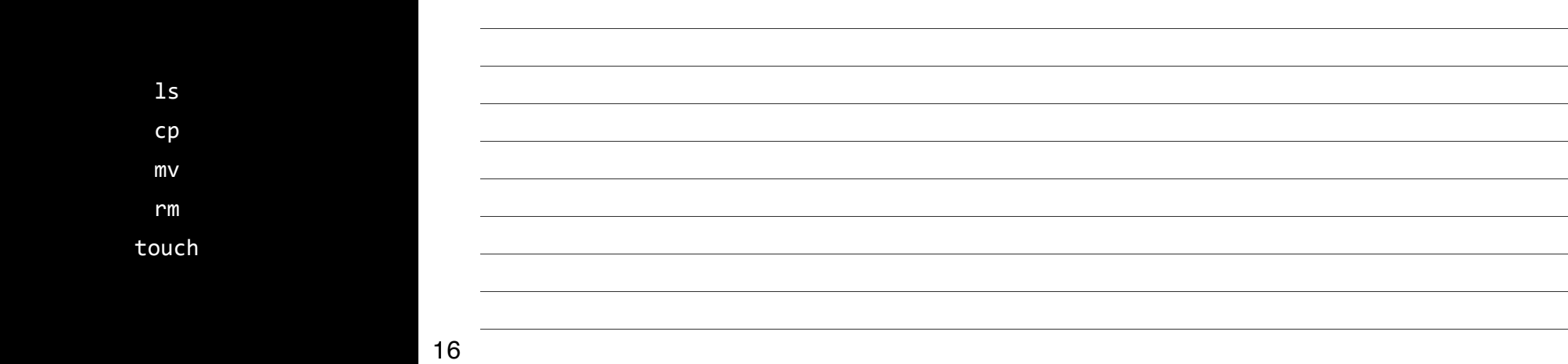

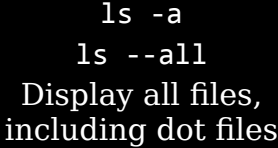

ls --color Colorize listing

18

#### $ls -d$ ls --directory List only directory names

 $ls -1$ Long listing, including permissions, owner, group, size, & creation date

19

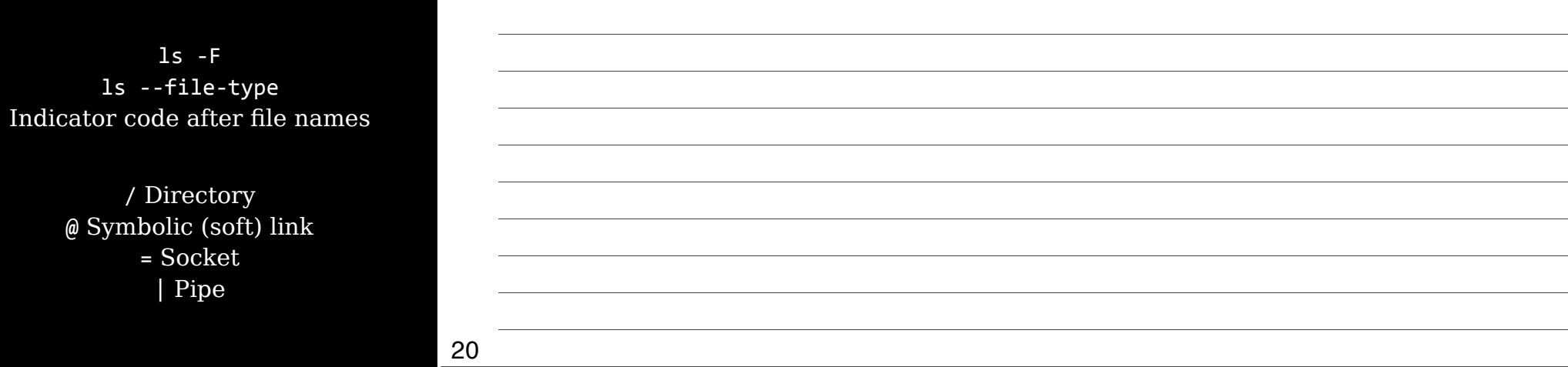

 $\frac{1}{s}$  -R  $ls -recursively$ Display directory contents recursively

21

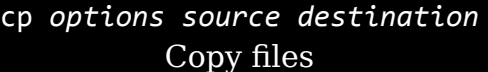

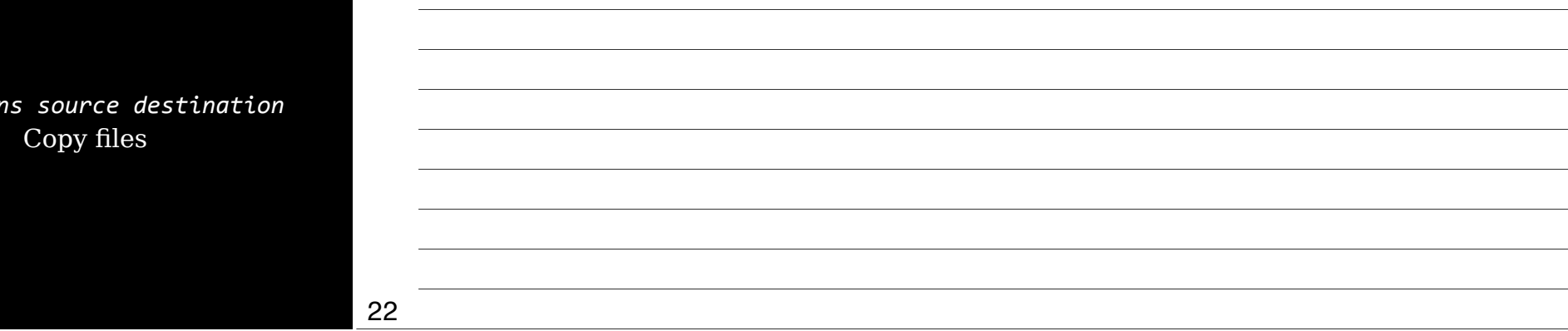

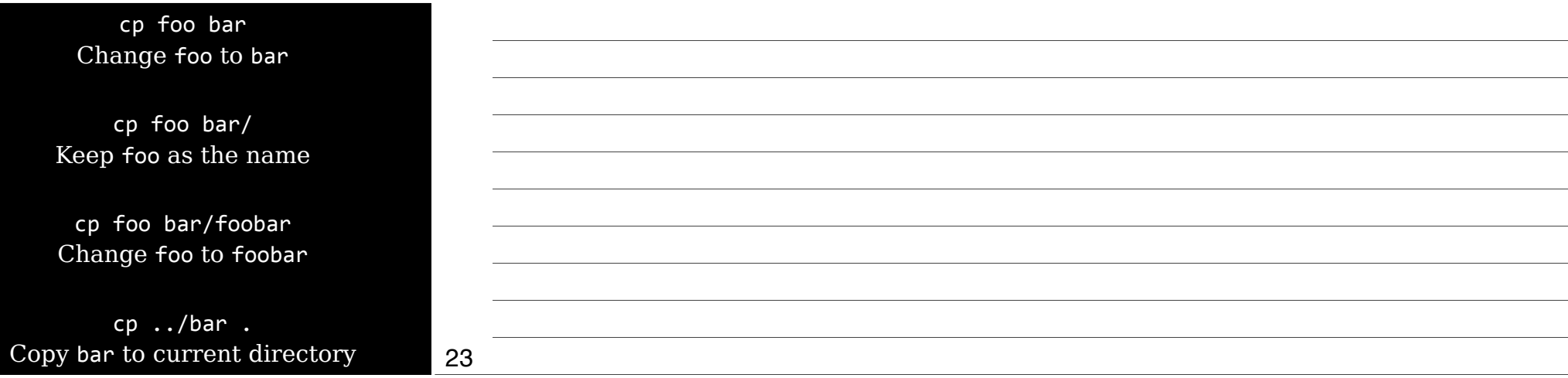

 $cp - f$ cp --force Overwrite existing files without prompting

 $cp - i$  $cp -$ interactive Ask before overwriting

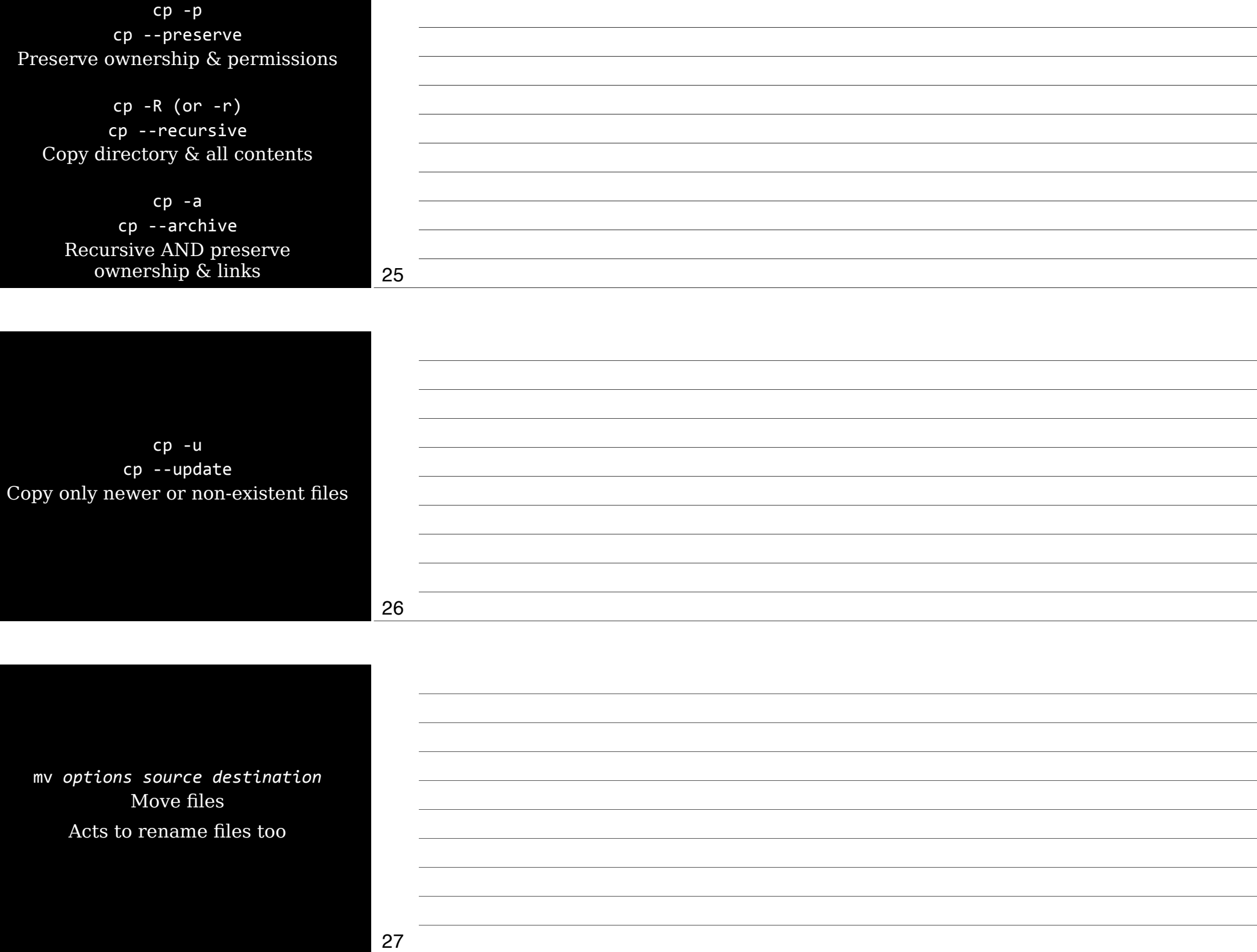

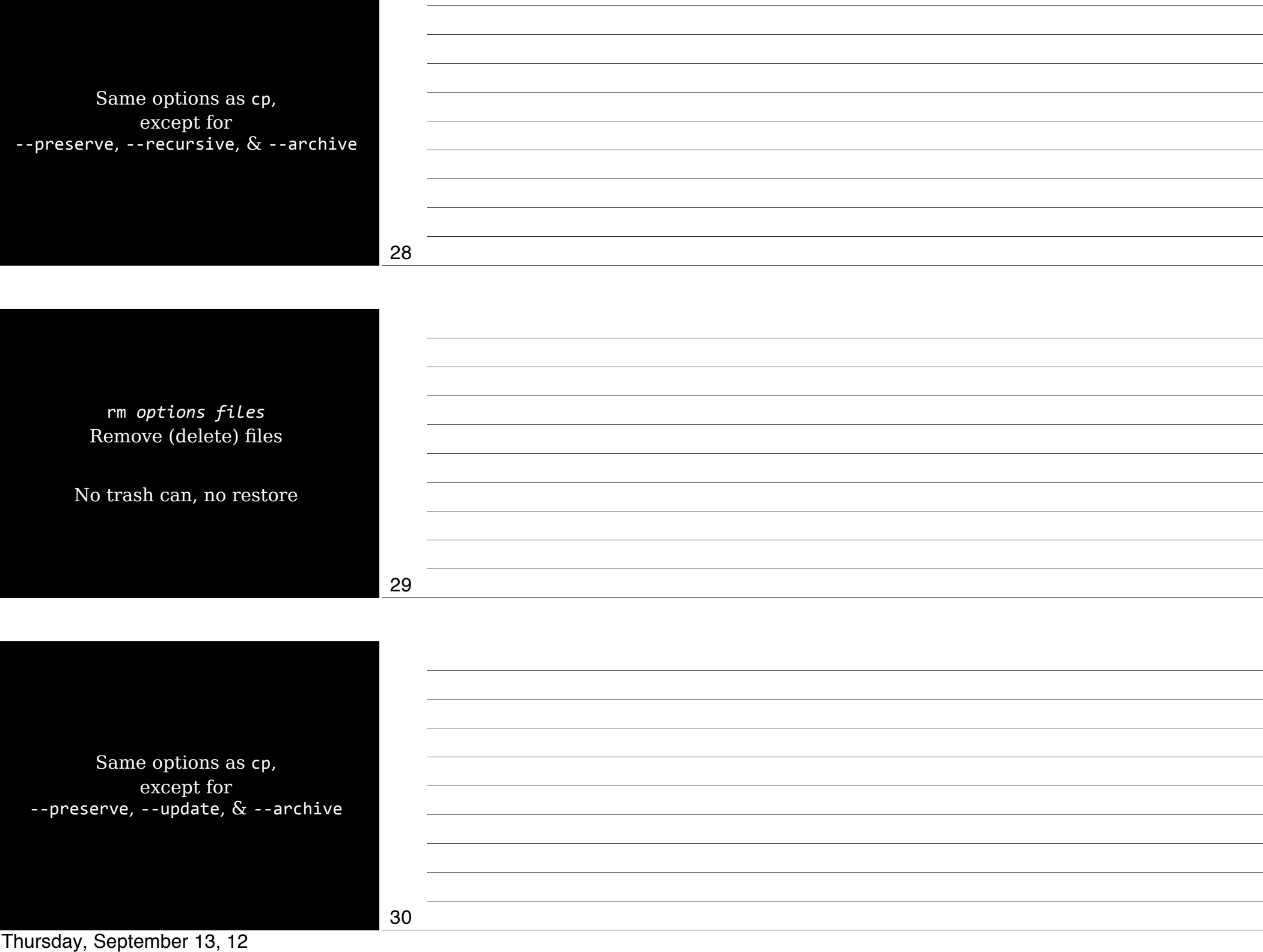

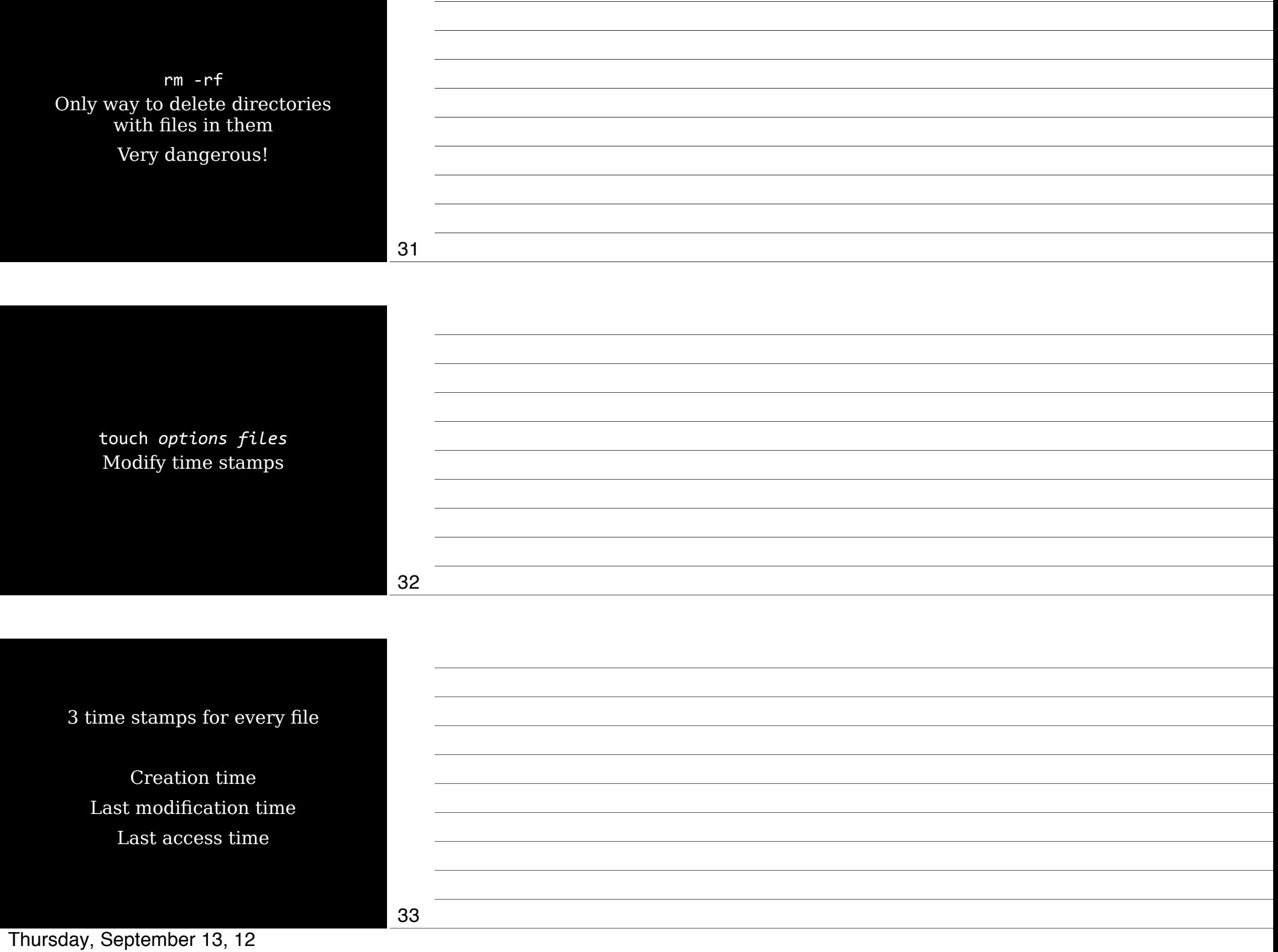

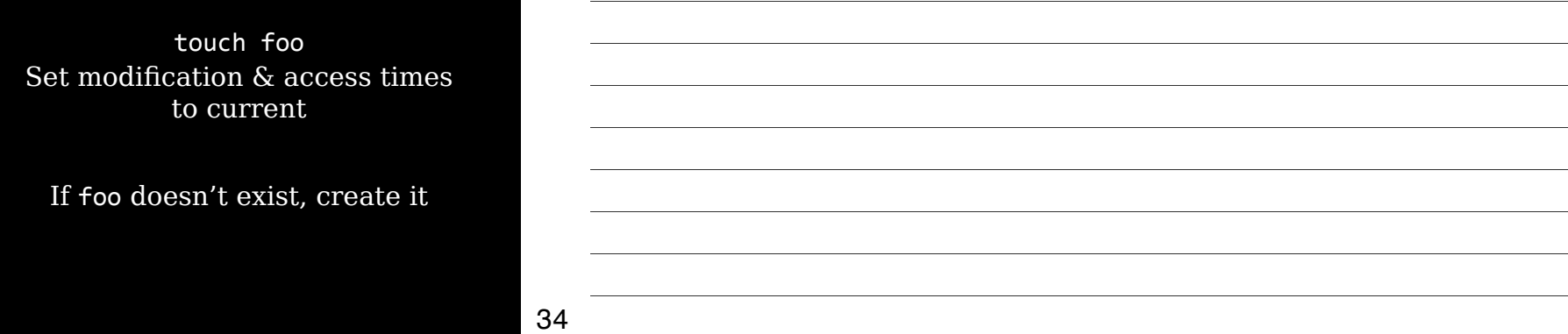

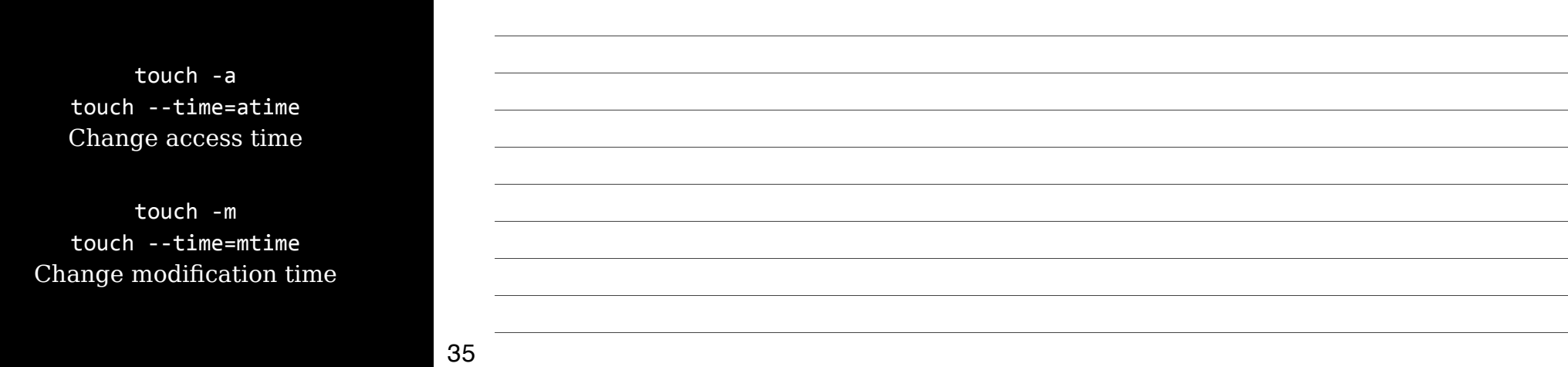

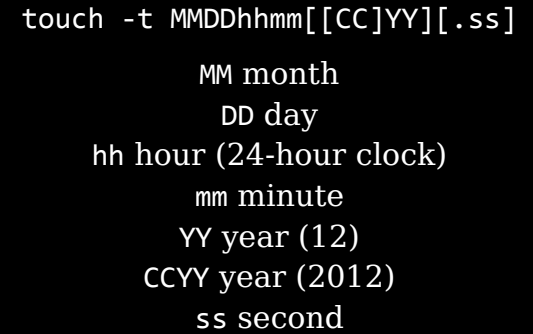

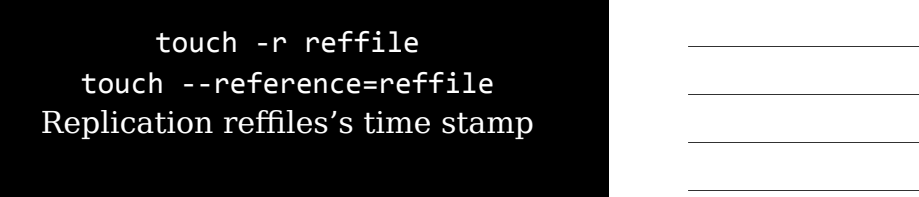

37

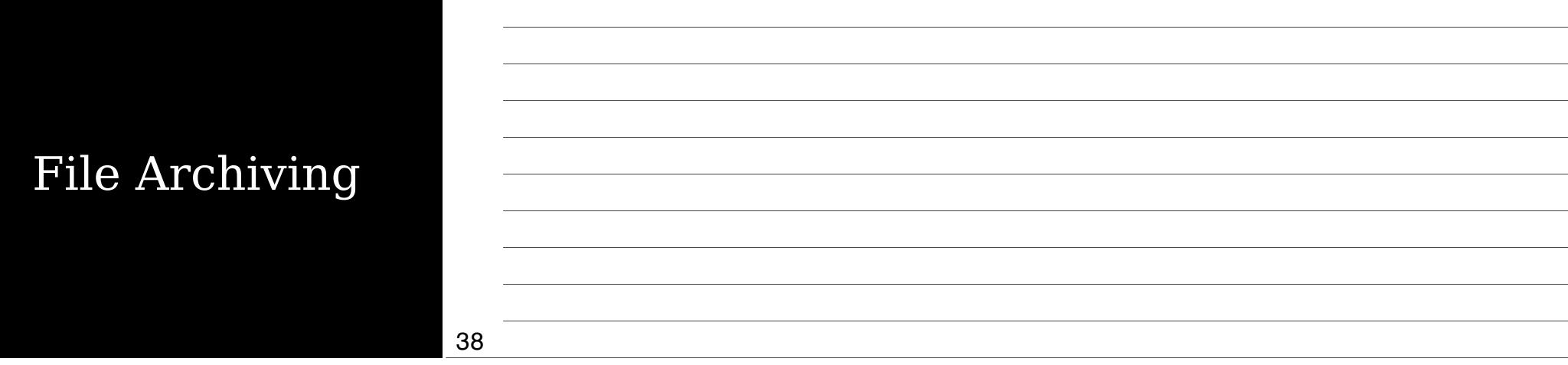

Archiving collects files into a single file

Archiving  $\neq$  compression

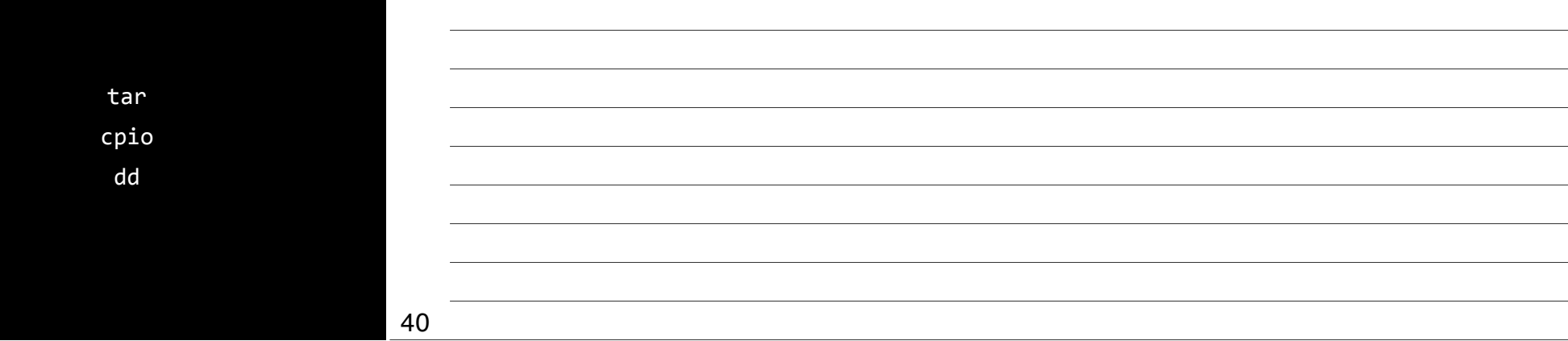

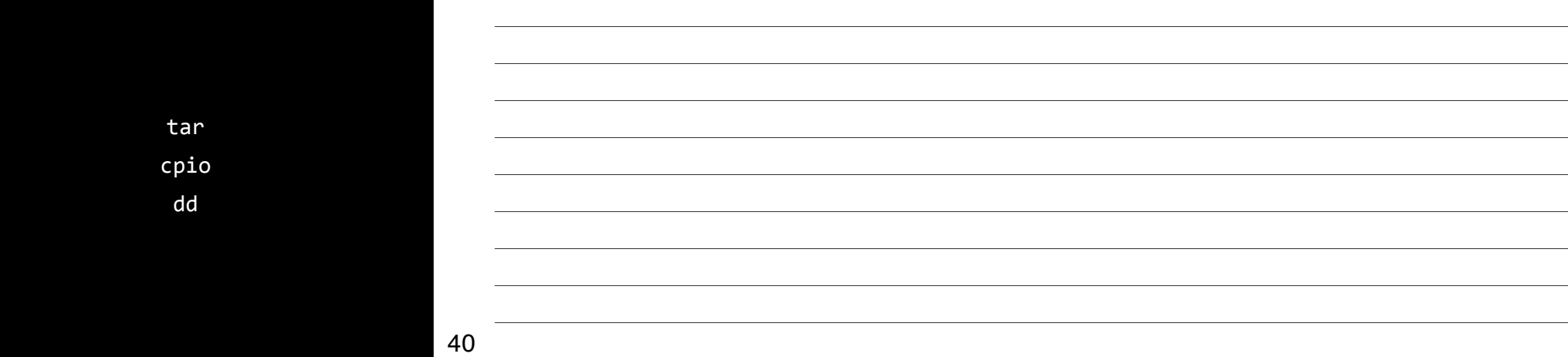

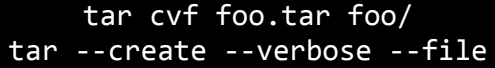

tar"zcvf"foo.tar.gz"foo/ tar --gzip --create --verbose --file

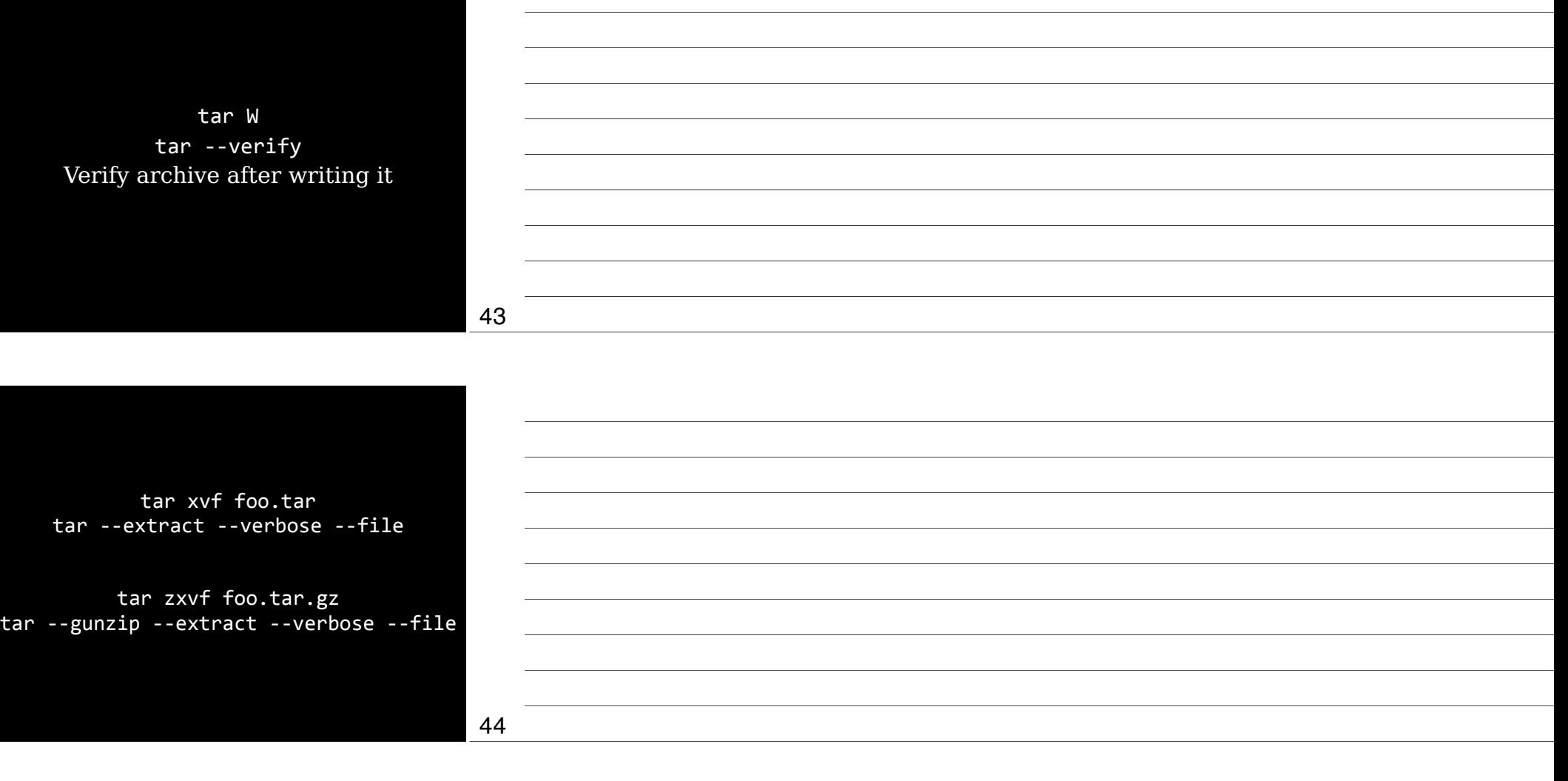

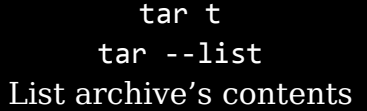

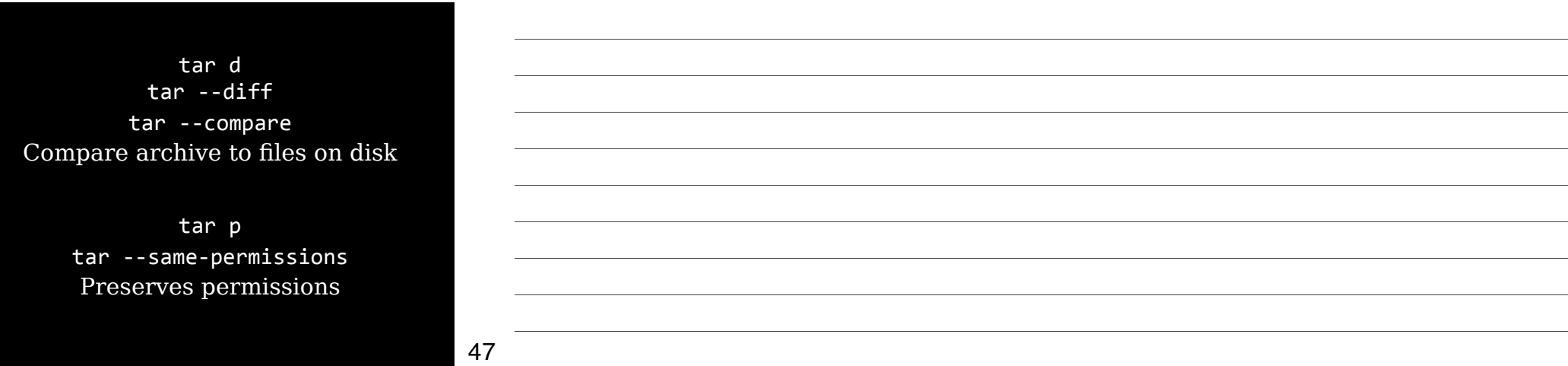

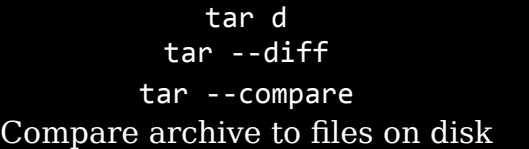

tar p tar --same-permissions Preserves permissions

47

tar --exclude Exclude file from archive

tar X file tar --exclude-from *file* Exclude files listed in *file* from archive

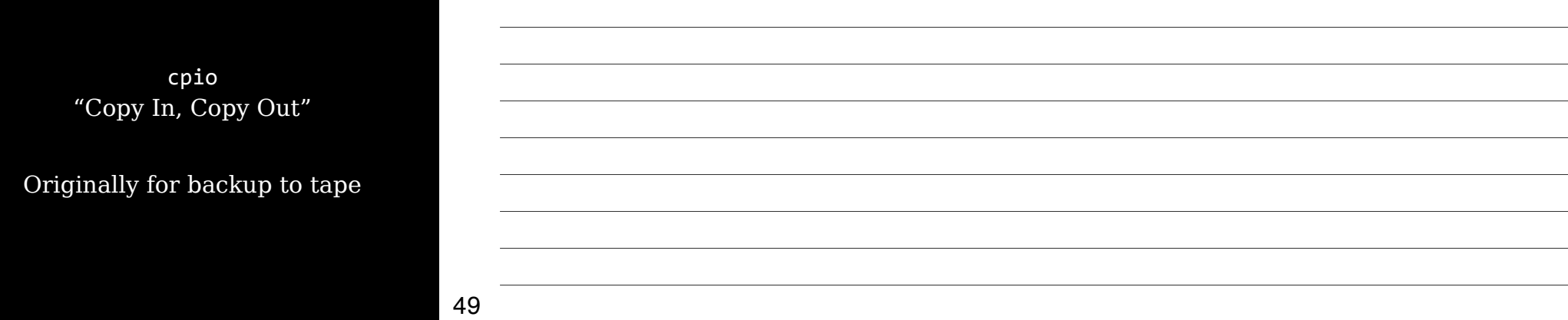

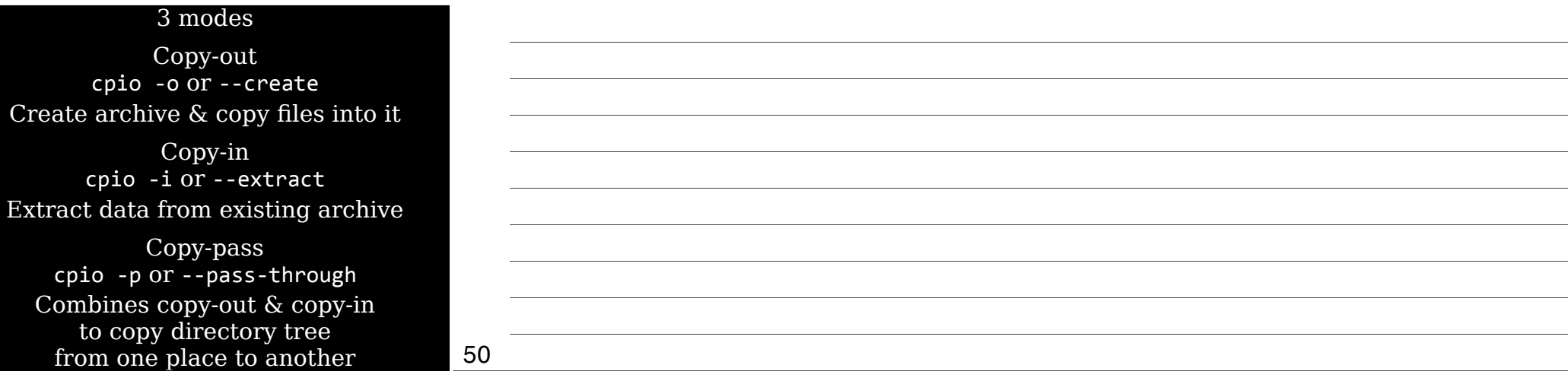

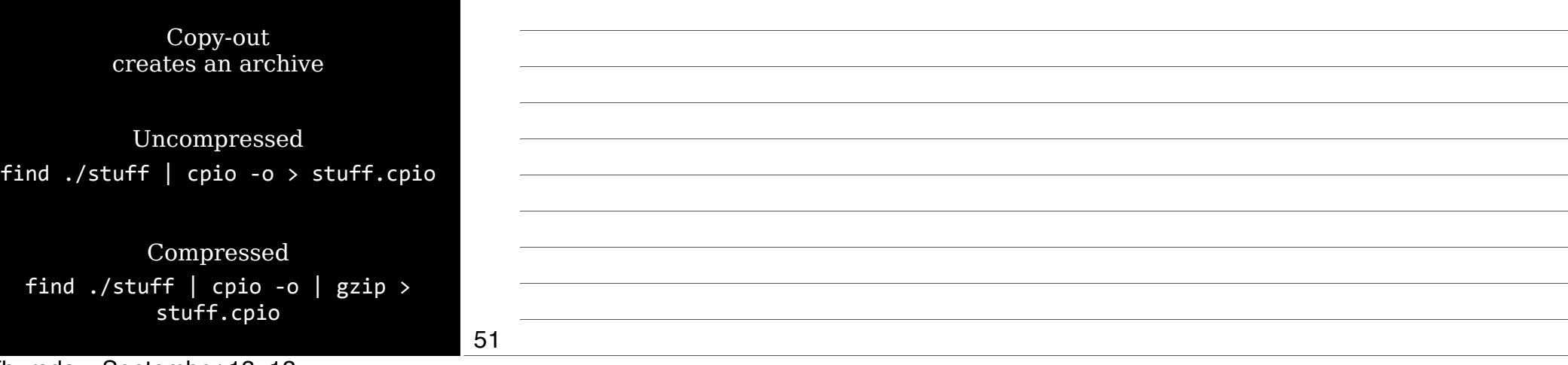

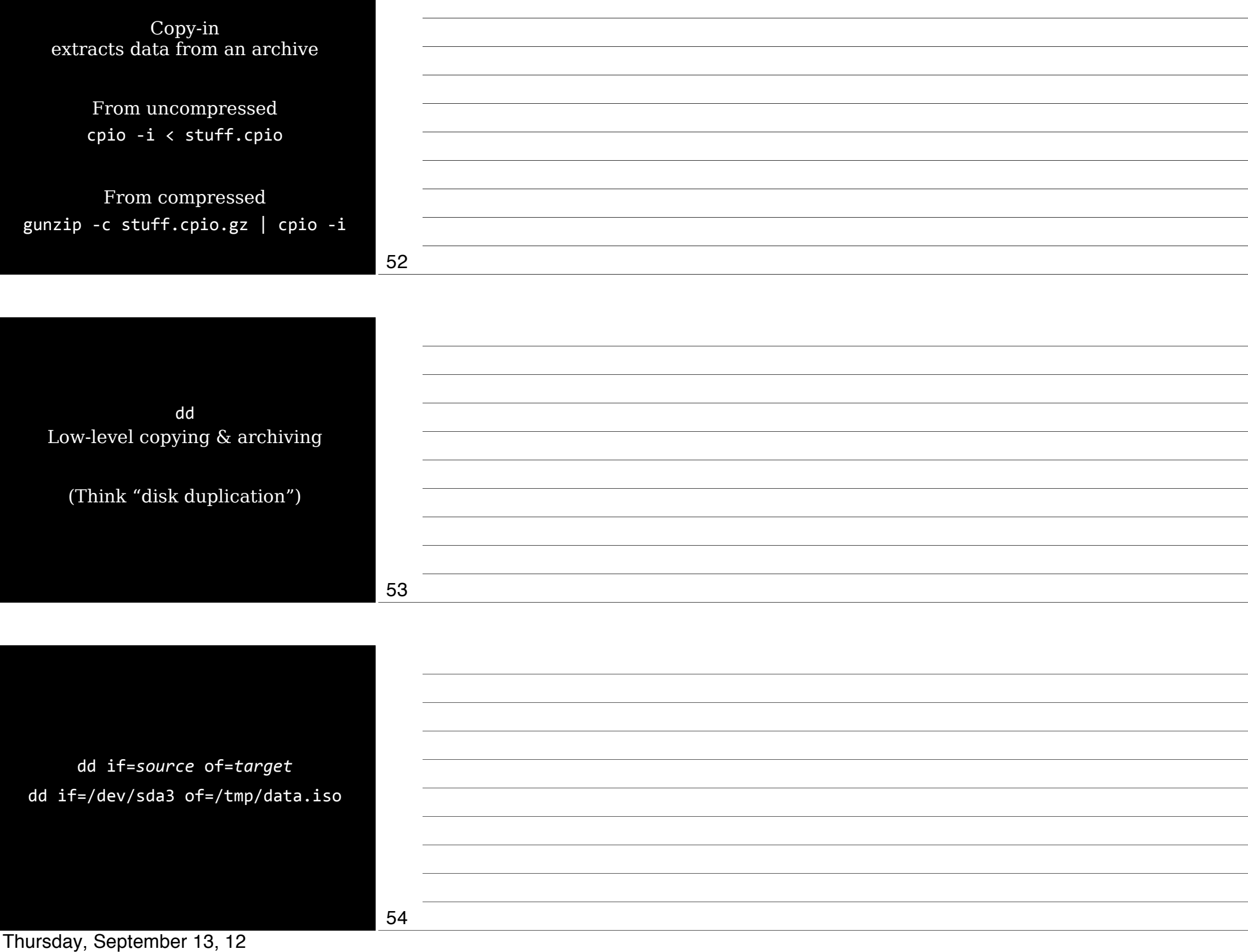

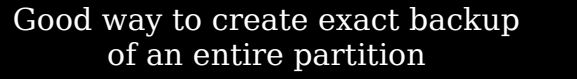

Not so good as a general backup tool

✓ Backs up entire partition including empty space

✓ Cannot restore individual files unless you can mount target

55

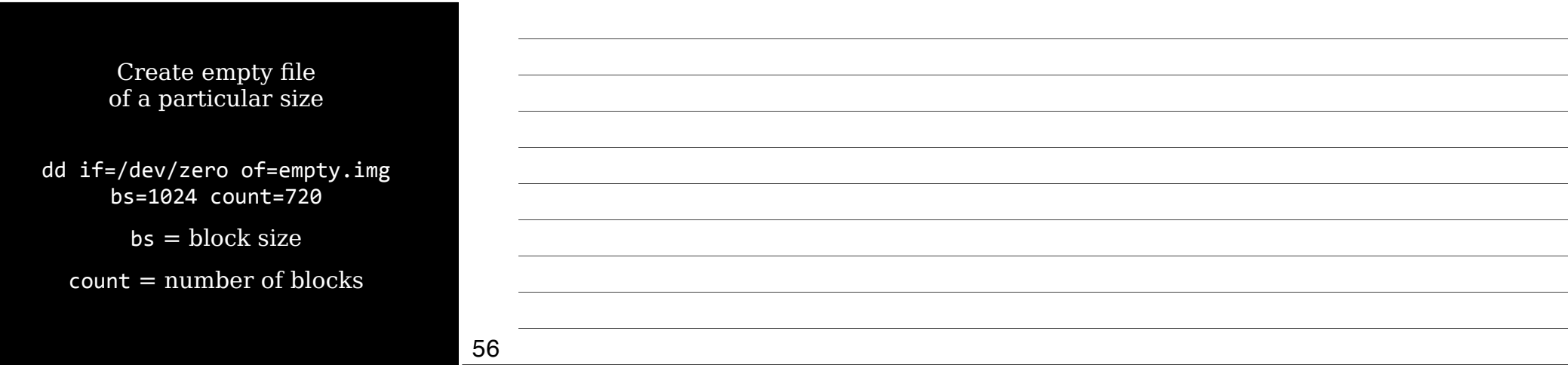

## Managing Links

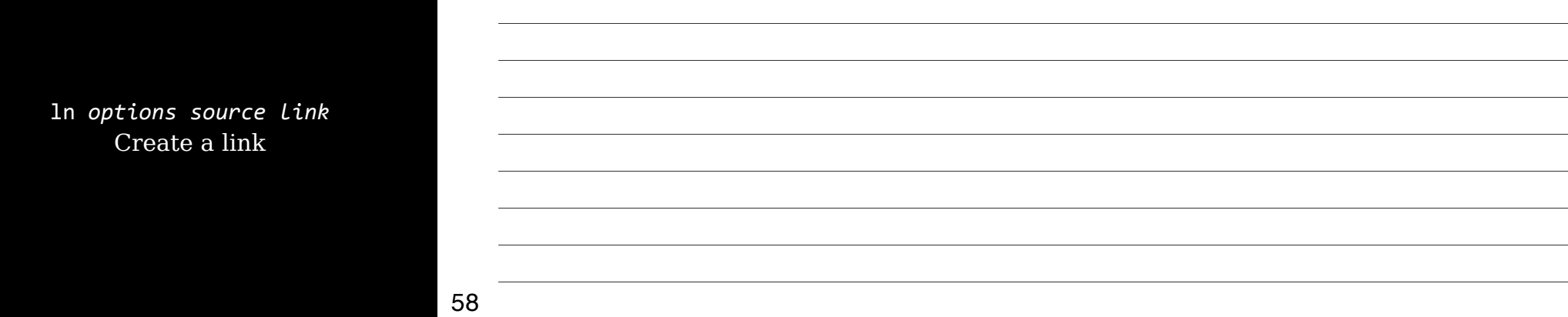

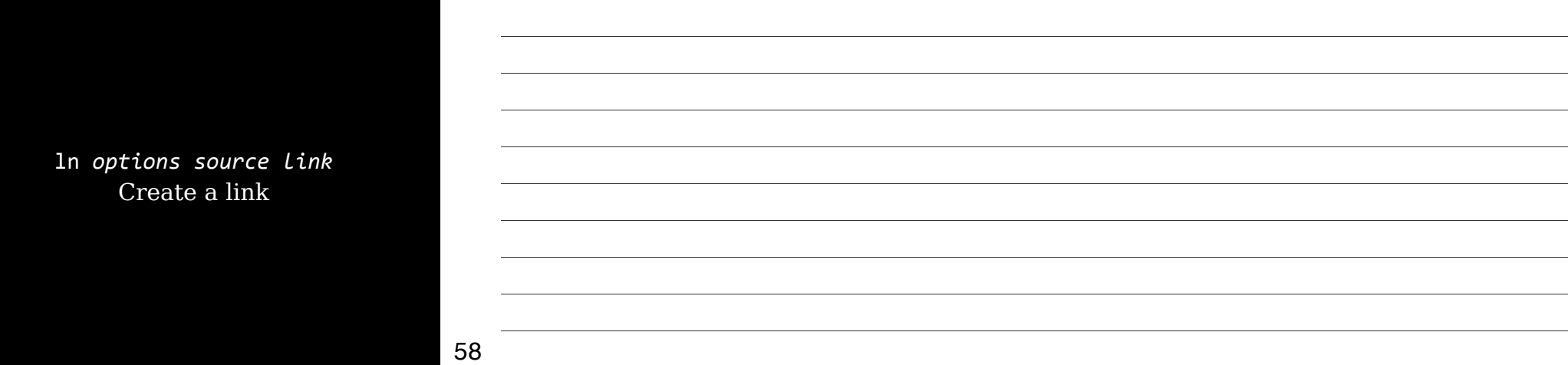

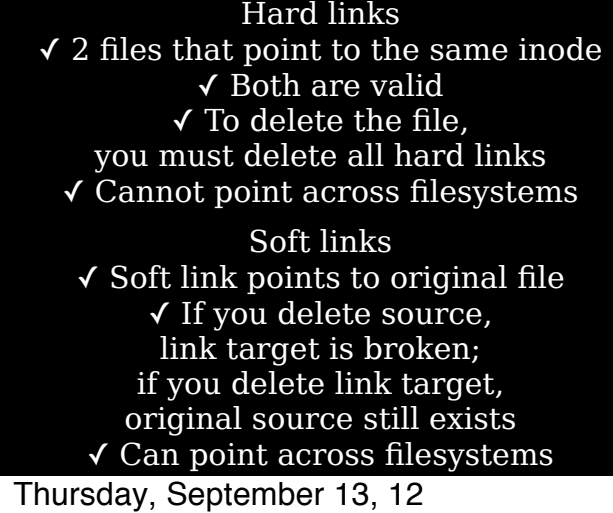

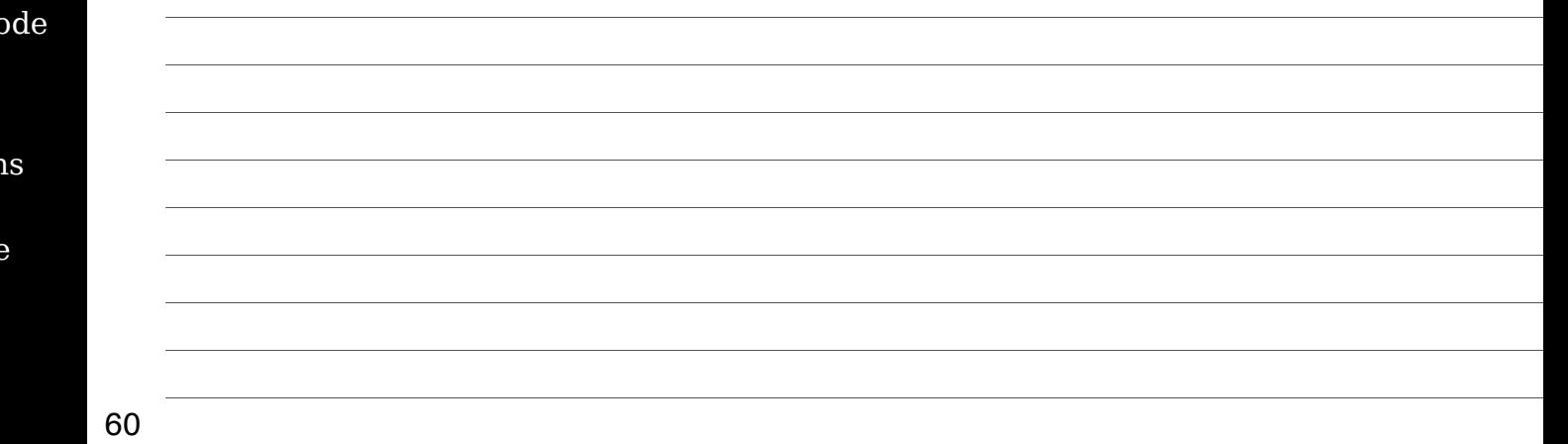

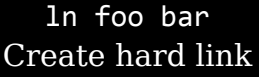

ln -s foo bar ln --symbolic foo bar Create soft link

61

#### $ln$  -f  $ln -$ force Remove existing links or files that have the target link name

 $ln -i$ ln --interactive Remove existing links or files that have the target link name, but ask first

62

 $ln -d$  $ln$  -F ln --directory Attempts to create hard links to directories

Often doesn't work

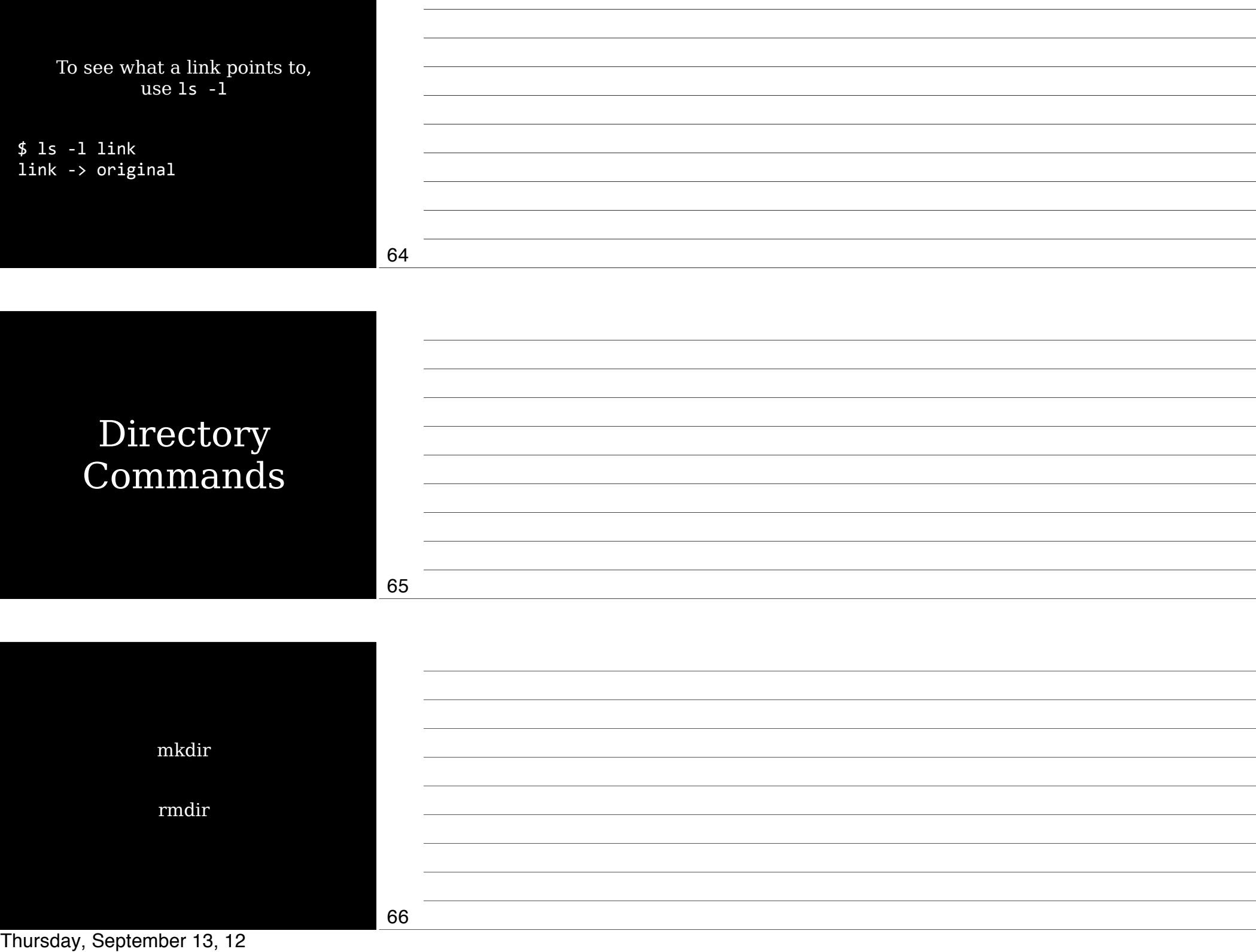

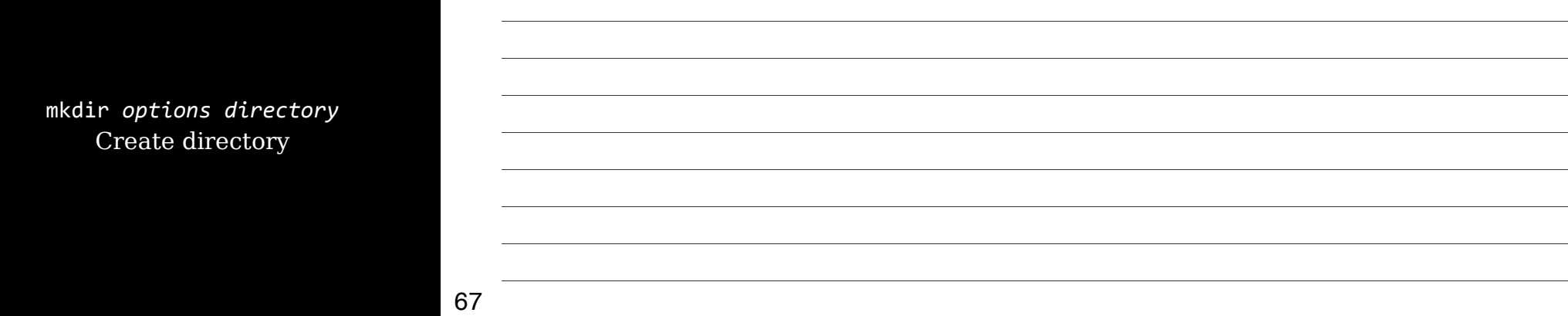

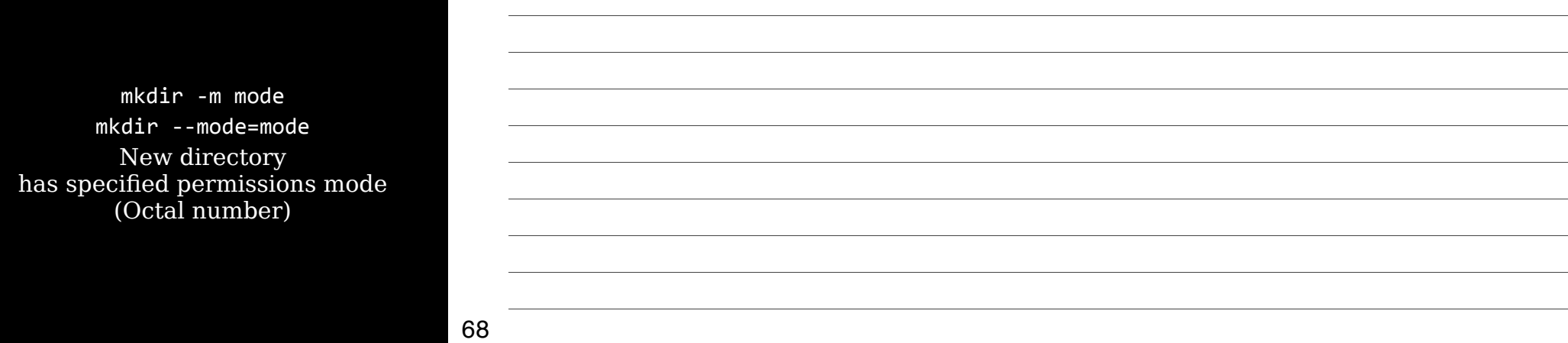

mkdir -p /pat  $m$ kdir --parents Creates necessar

 $$$  mkdir /tmp/foo No such file or \$ mkdir -p /tmp/ \$"ls"/tmp foo \$"ls"/tmp/foo bar

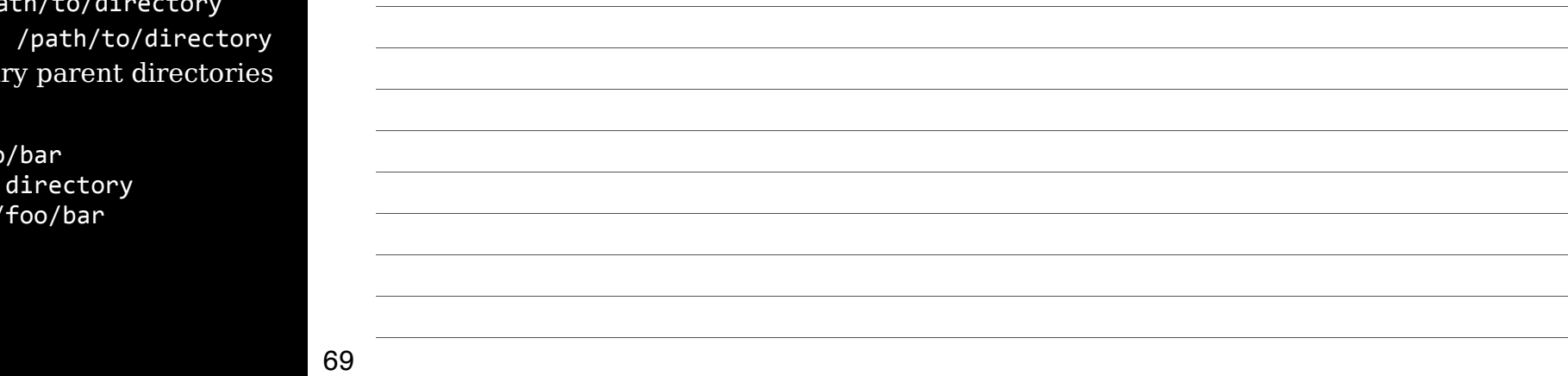

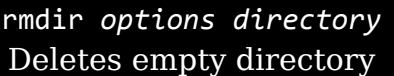

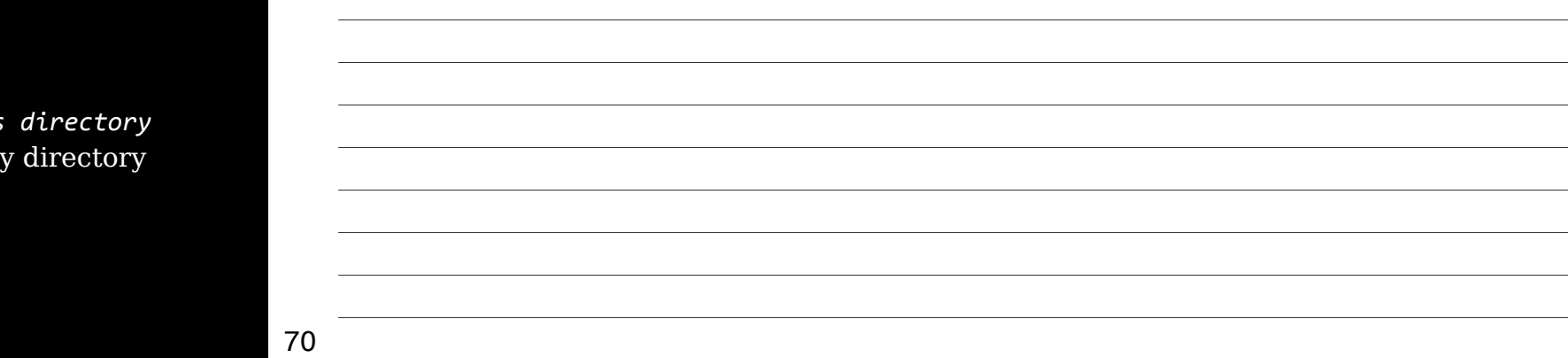

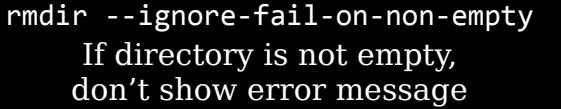

rmdir -p rmdir --paren Delete entire d (if all are

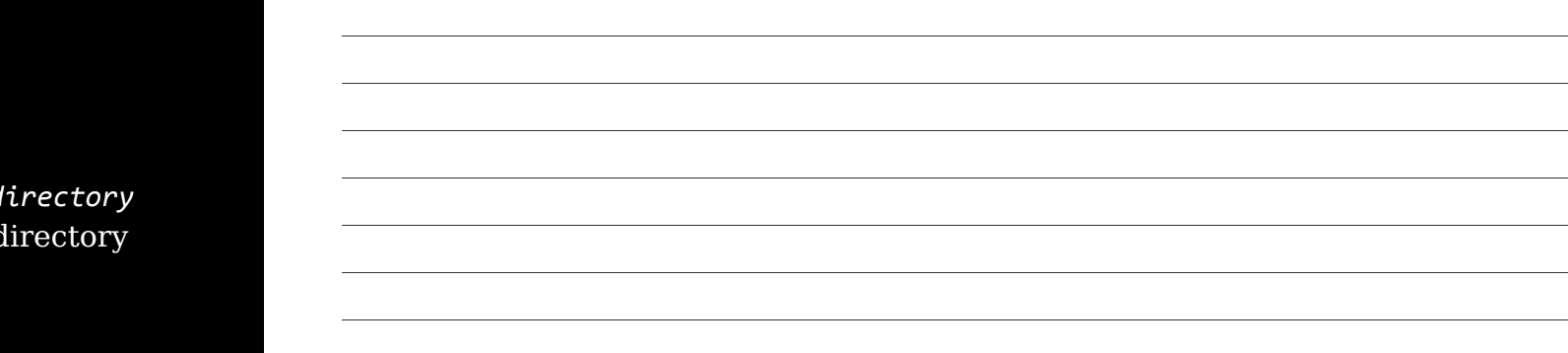

## File Ownership

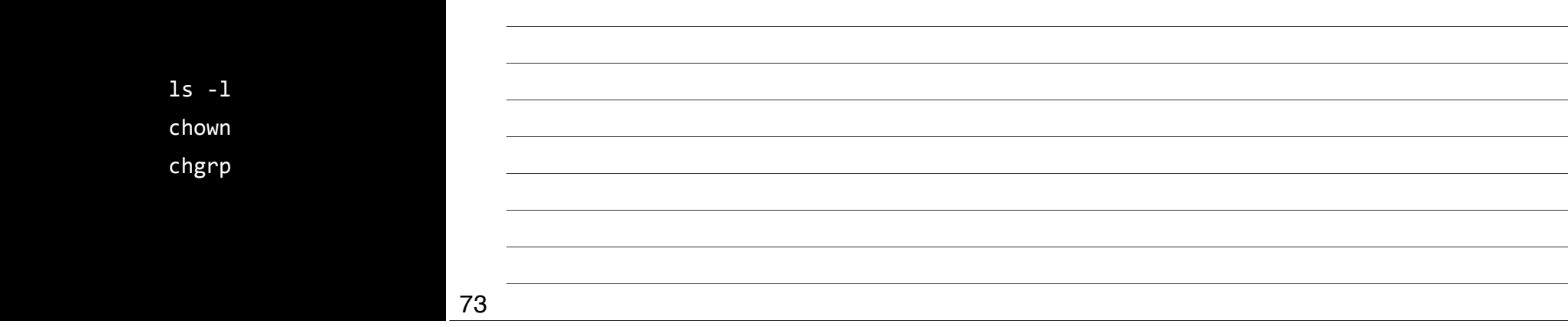

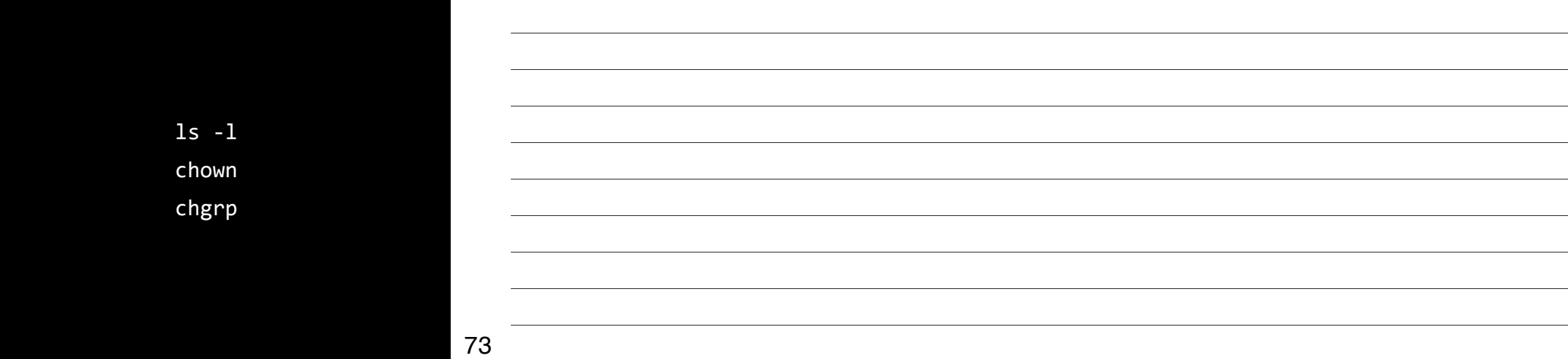

### Assessing File Ownership

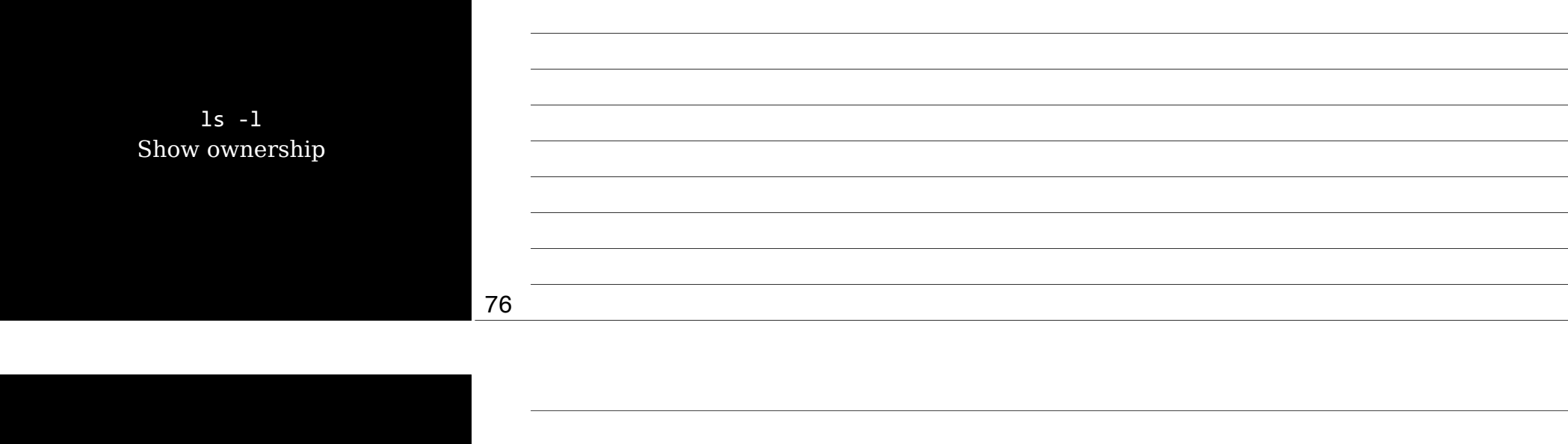

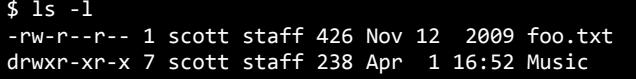

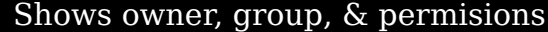

If you delete a user account, you'll see a number instead of a name

77

78

## Changing a File's Owner

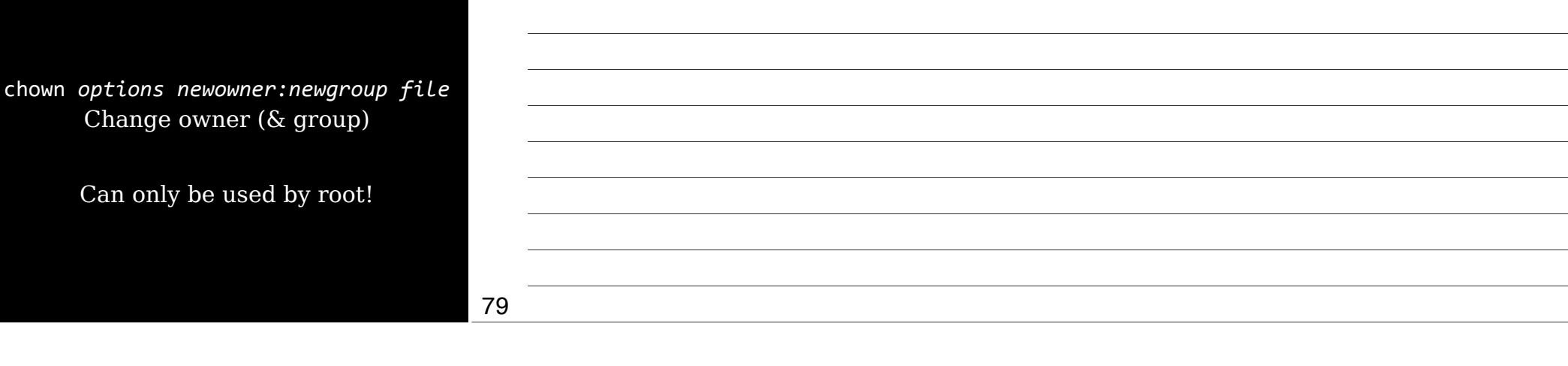

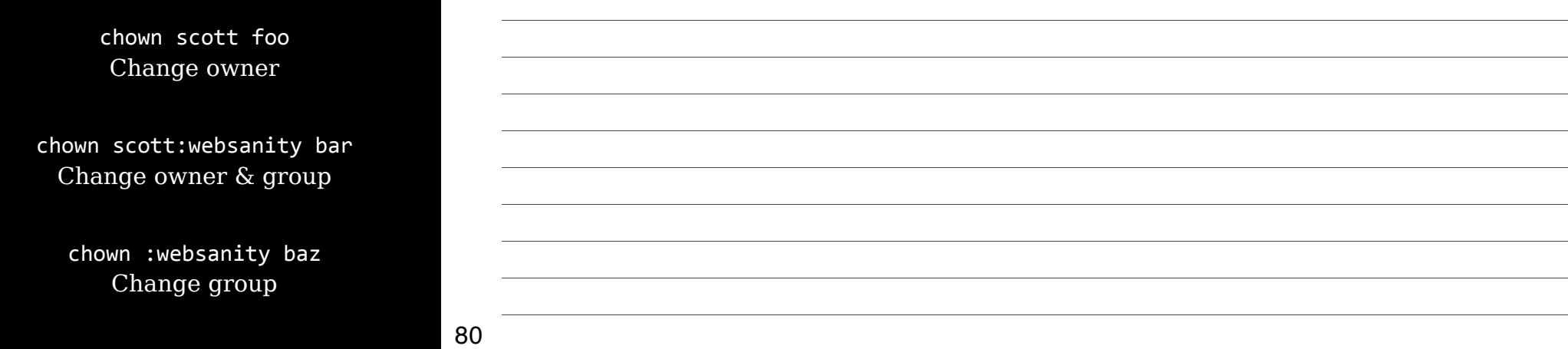

 $chown$  -R chown --recursive Recursively changes ownership through an entire directory tree

## Changing a File's Group

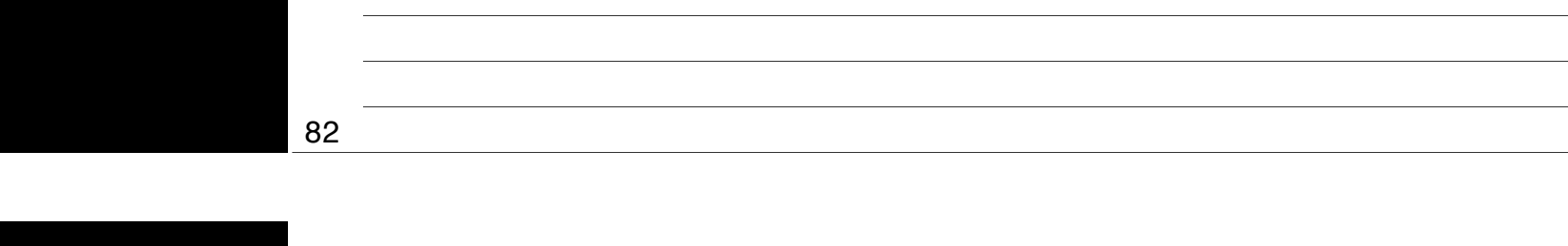

chgrp"*options'newgroup'file* Change group for file

Can be used by non-root users!

83

 $chgrp - R$ chgrp --recursive Recursively changes group ownership through an entire directory tree

## Controlling Access

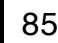

### Understanding **Permissions**

86

87

 $$1s -1$ -rwxr-xr-x 1 rsgranne staff 426 Nov 12 2009 foo

-rwxr-xr-x

1 File type code 2-4 Owner's permissions 5-7 Group's permissions 8-10 World's permissions

### File type code

- File
- d Directory
- 1 Soft link
- p"Named pipe (lets 2 Linux programs communicate with each other)
- s Socket (Like named pipe, but allows network & bidirectional links)
- b Block device
- c"Character device

88

#### Permissions

- r"Read
- w Write (edit, delete, manipulate)
- x"Execute files
	- Search/list directories
- Not applicable

 $r = 4$  $w = 2$  $x = 1$ 

89

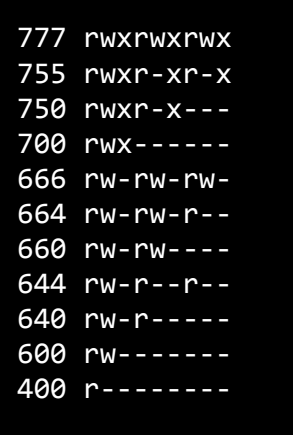

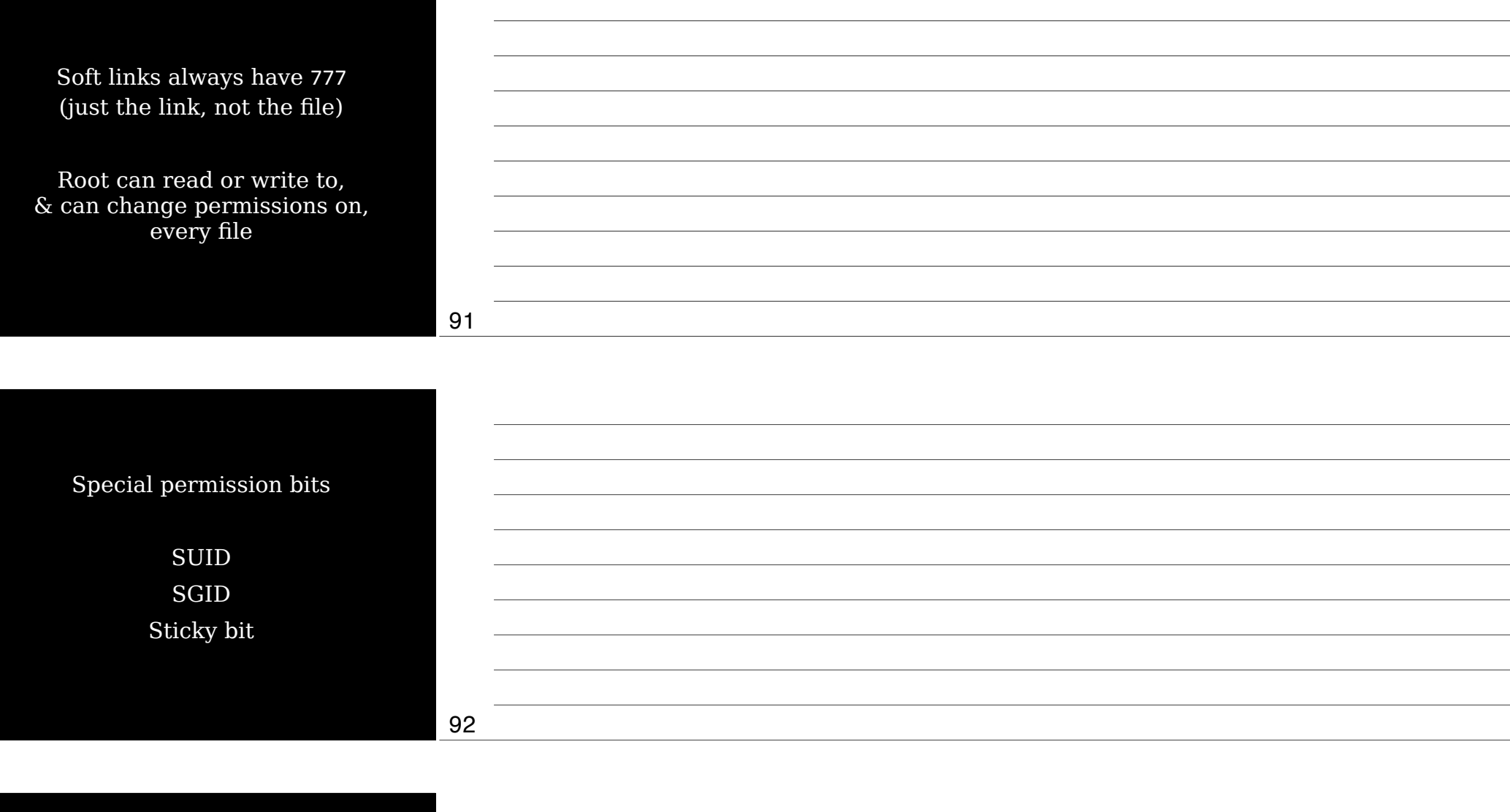

SUID (Set user ID)

Run program with permissions of file owner not the user running the program

Indicated by s in owner's execute bit position rwsr-xr-x

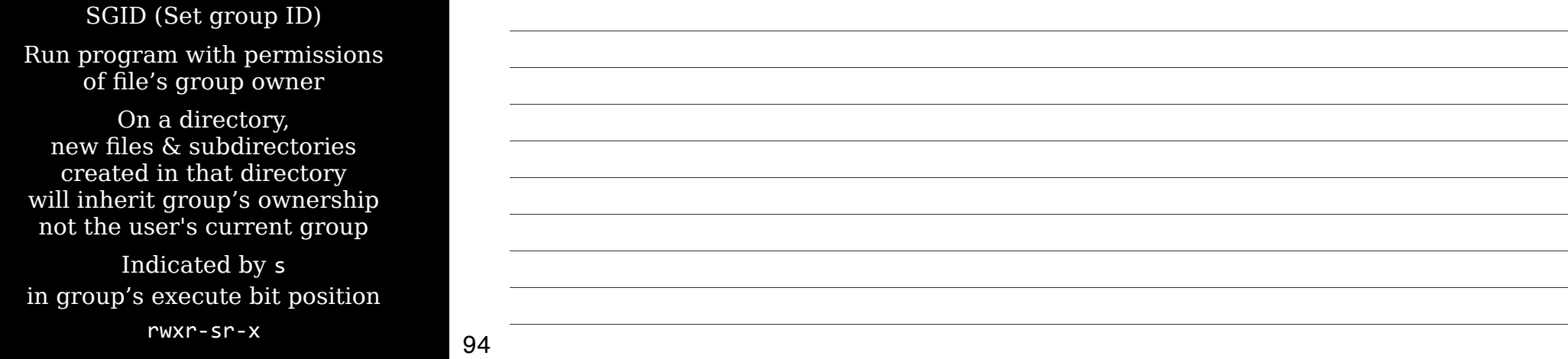

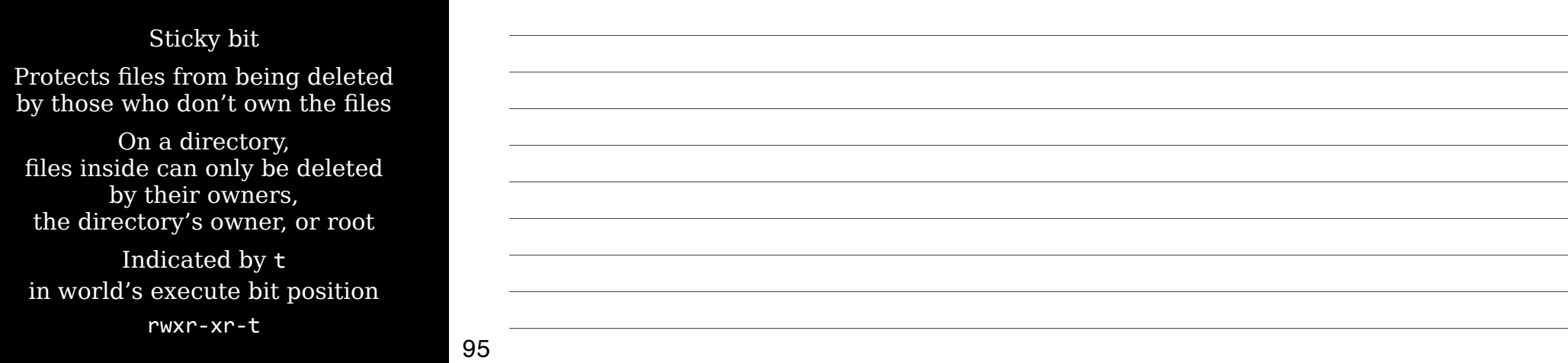

### Changing a File's Mode

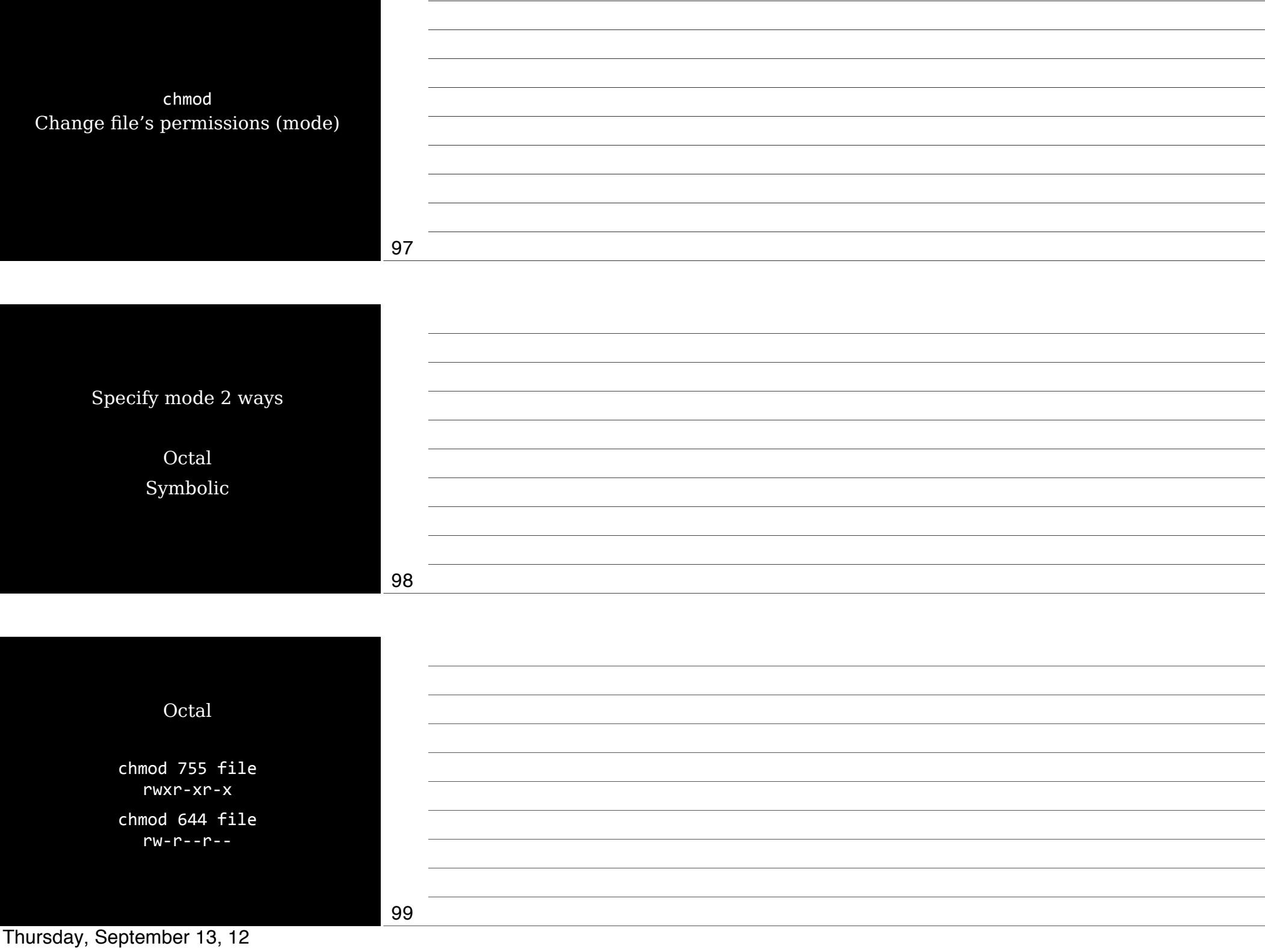

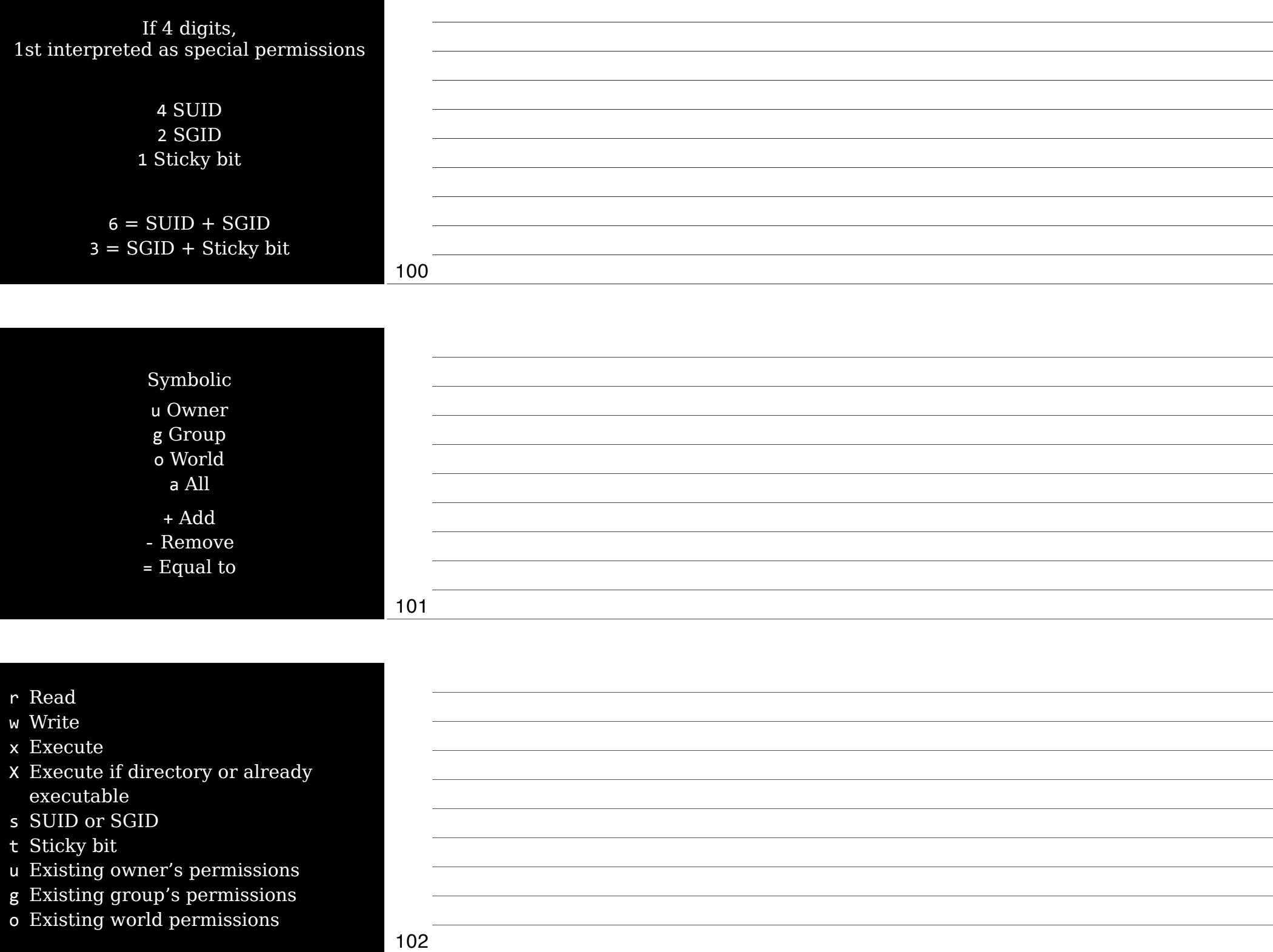

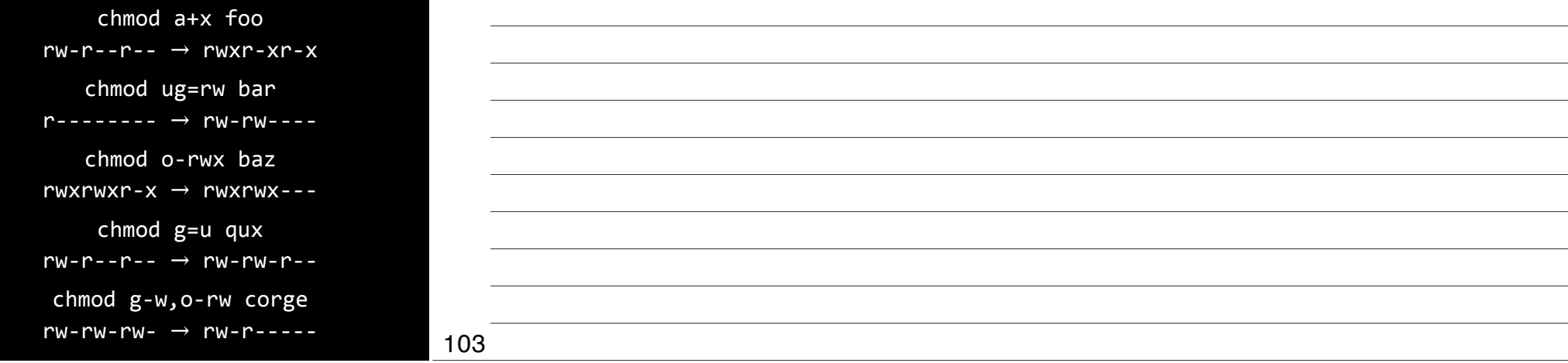

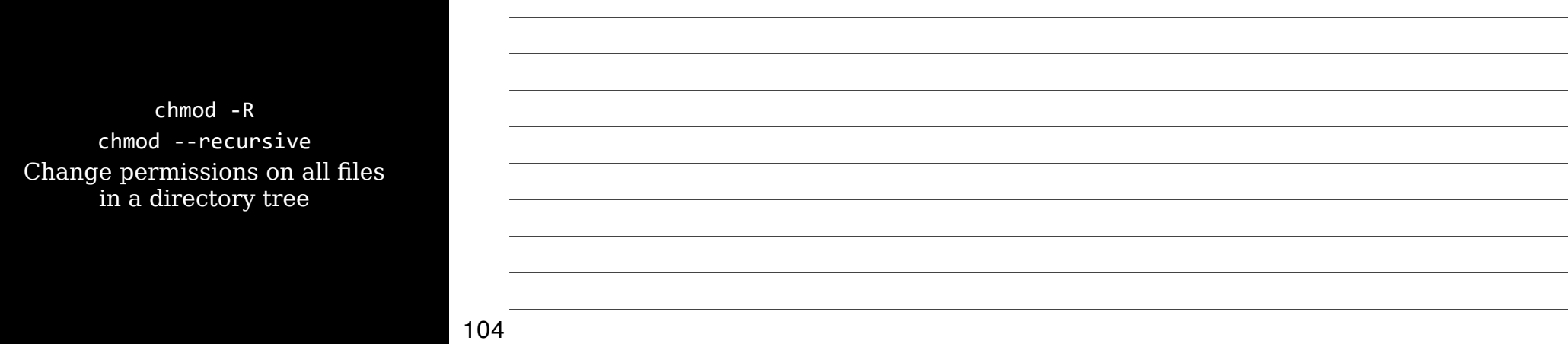

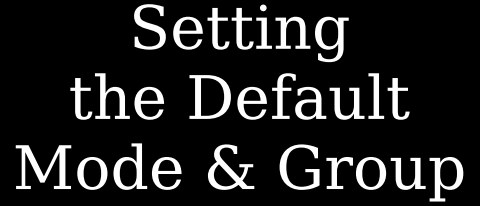

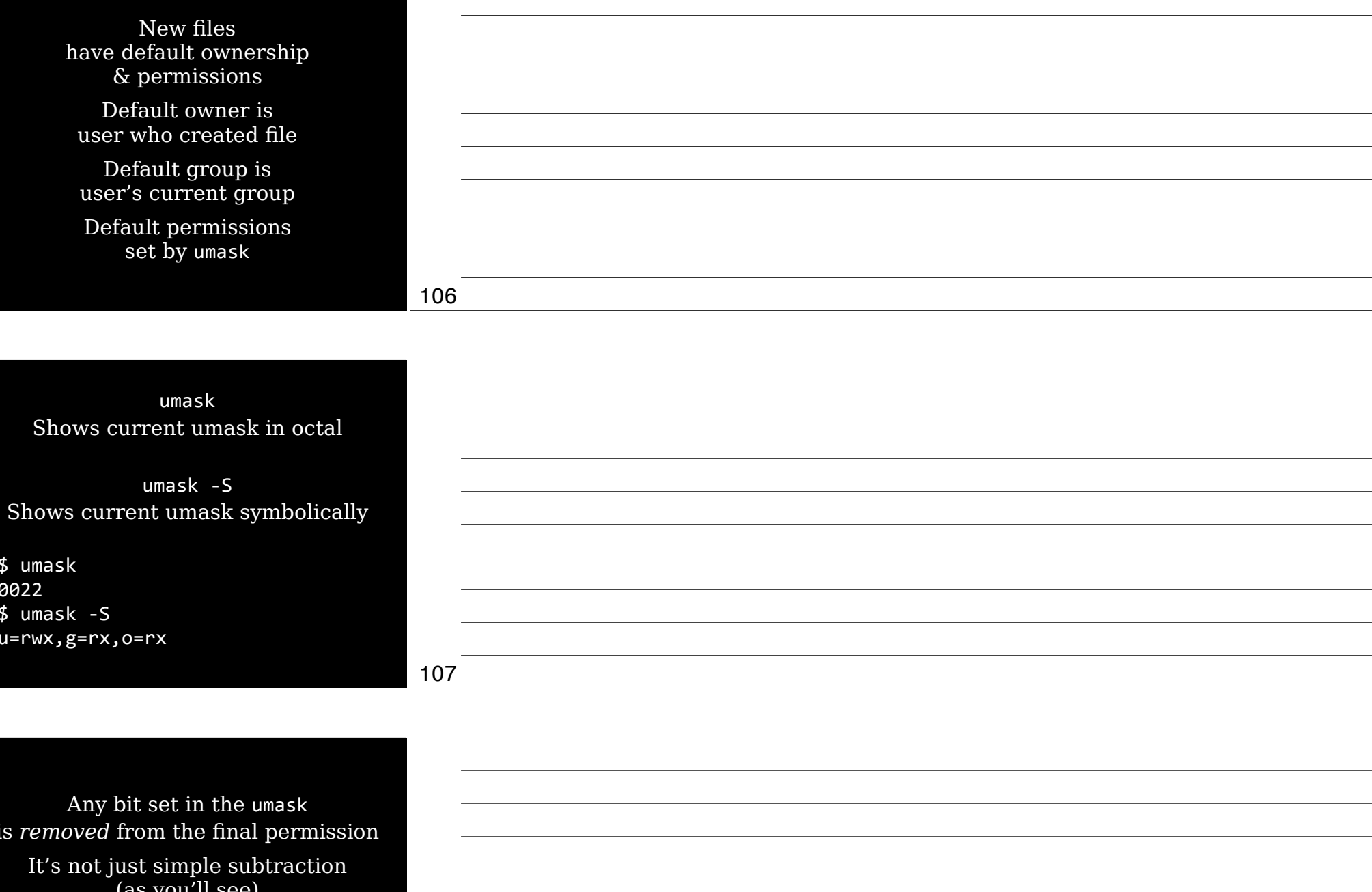

If a bit isn't set  $\&$  is  ${\tt 0},$ the umask bit doesn't affect it

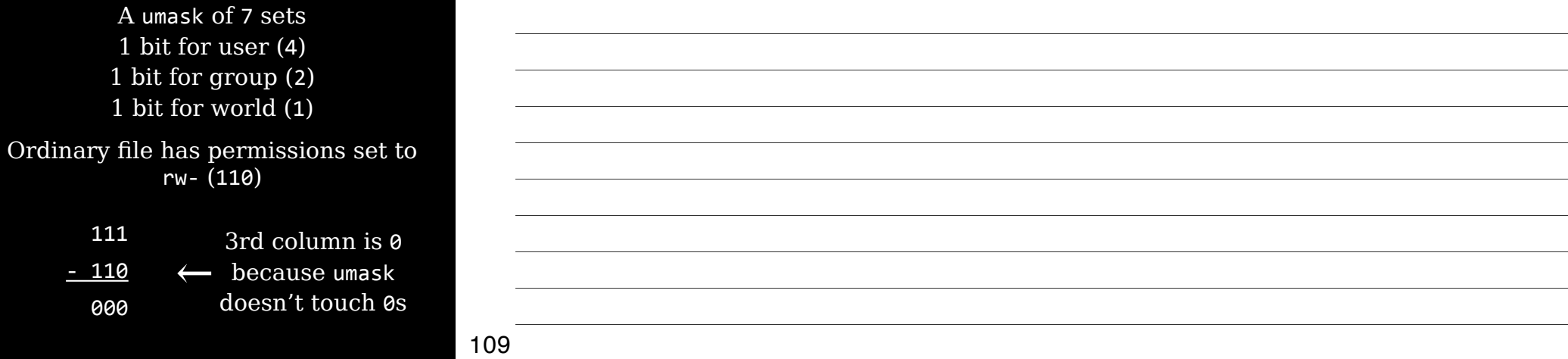

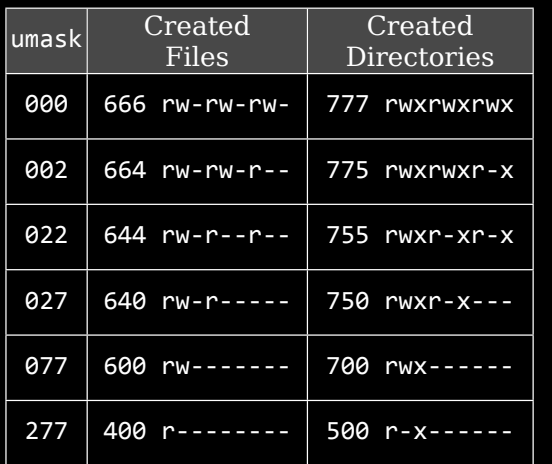

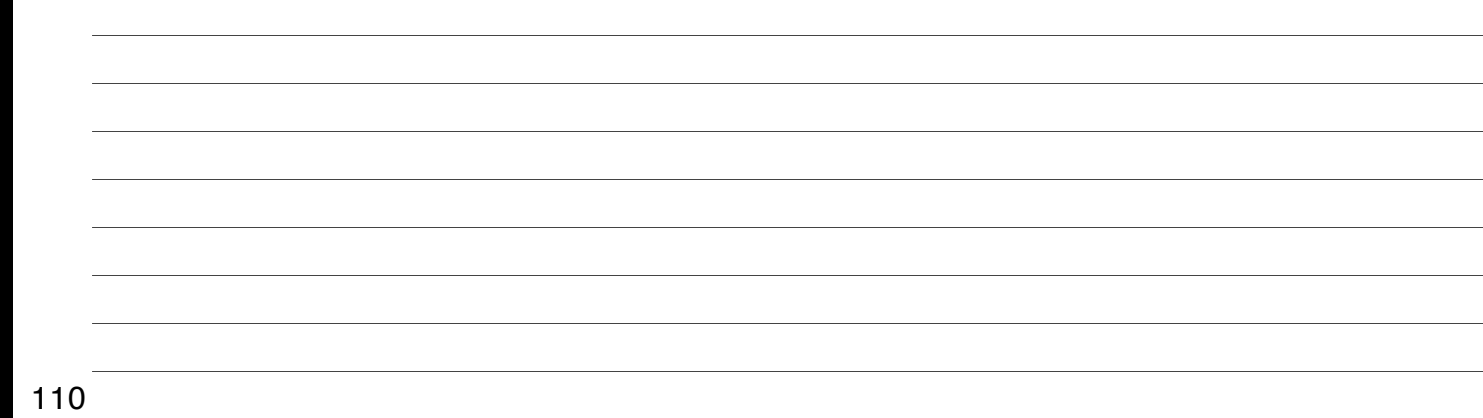

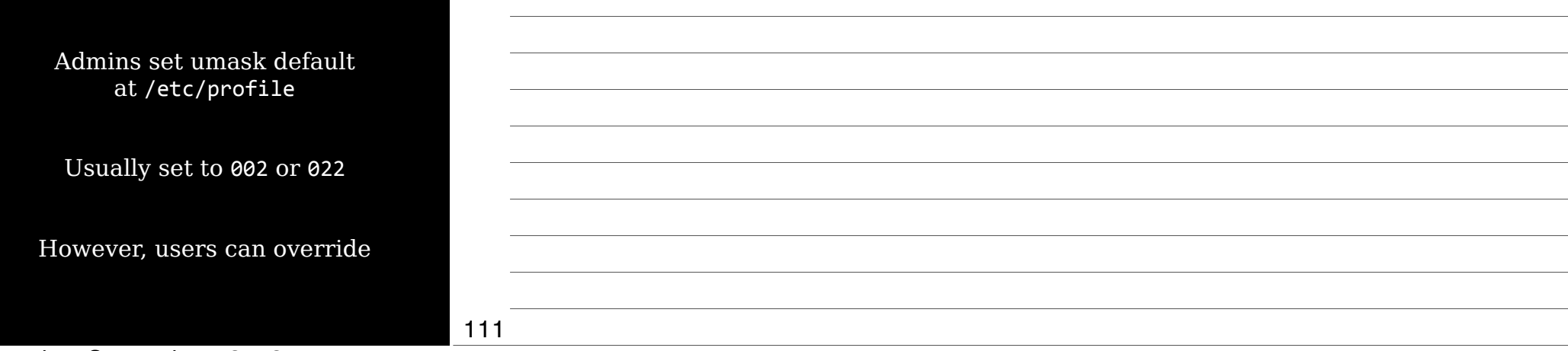

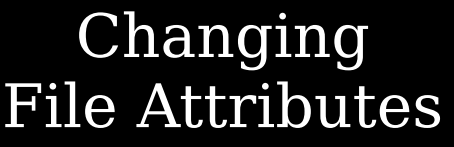

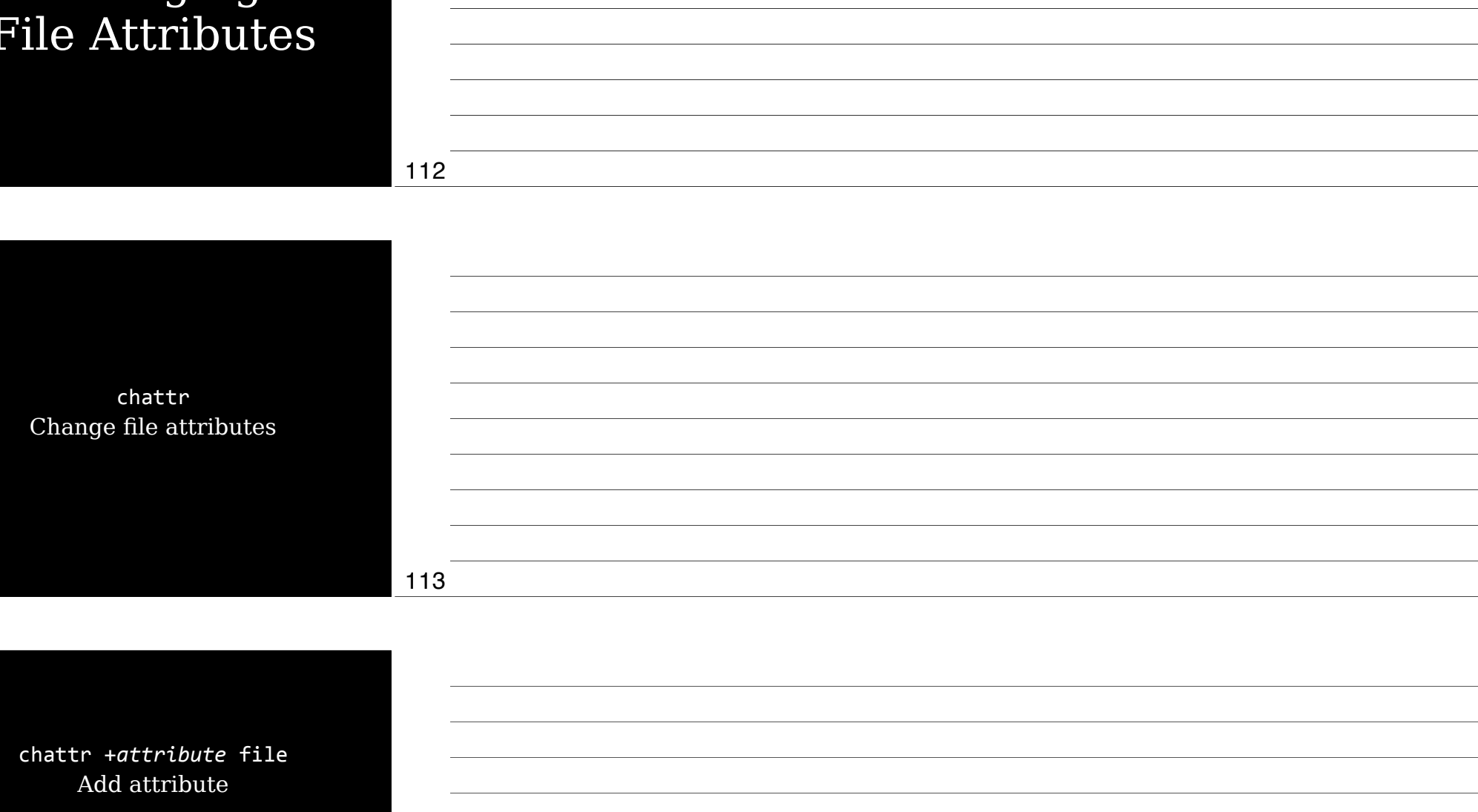

chattr"#*attribute*"file Remove attribute

- a Disable write except for append
- c"Automatically compress data written  $&$  uncompress data when read
- <u>i Immutable: can't be deleted, renamed,</u> or linked to
- i Journal all data written to file
- s Secure deletion by zeroing data blocks
- t Disable tail-merging, so small pieces of files aren't merged with other files to save disk space
- A"Don't update access time stamp

115

# Disk Quotas

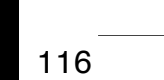

*Disk quotas* Limits enforced by the OS on how many files or how much disk space a user may consume

## Enabling Quota Sup

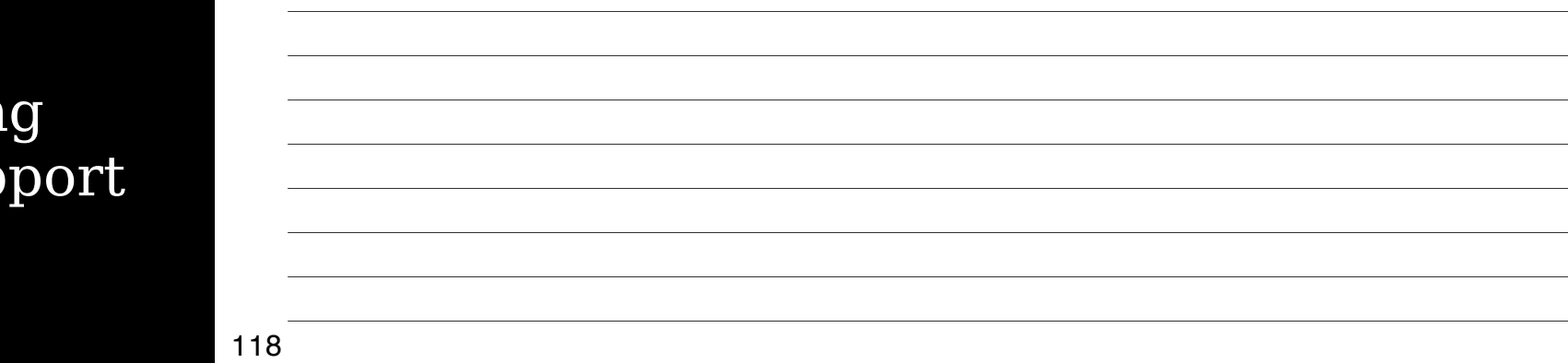

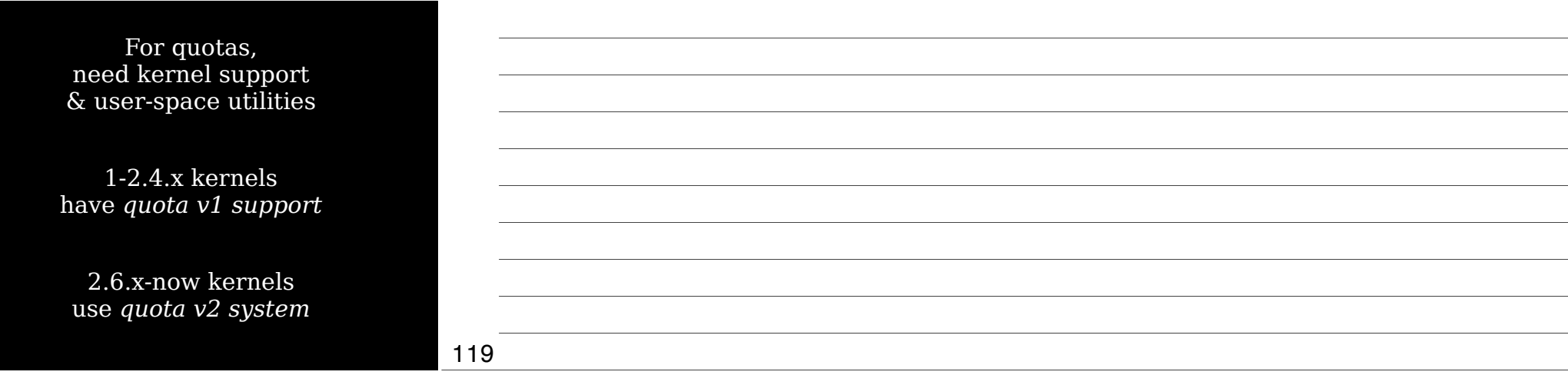

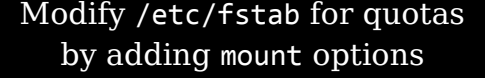

usrquota User quotas

grpquota Group quotas

/dev/hdc5 /home ext3 usrquota,grpquota 1 1

120

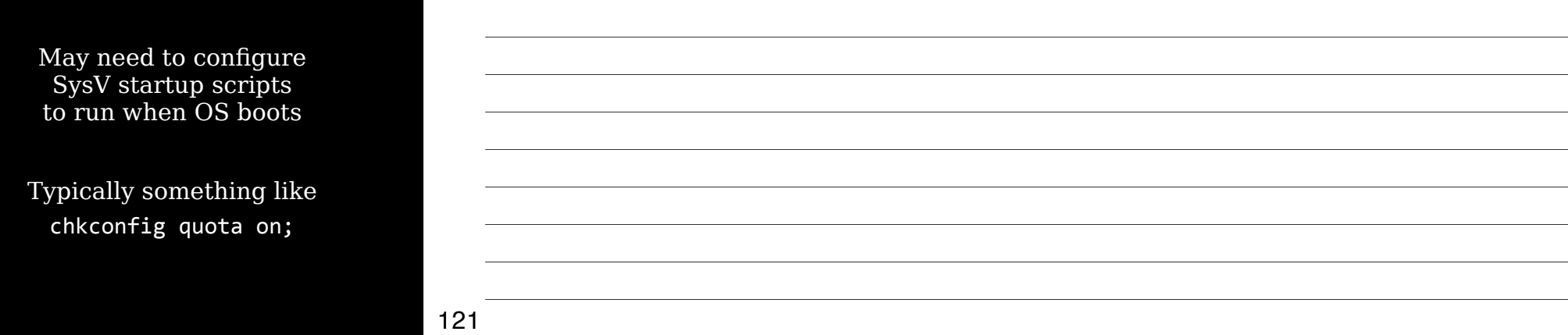

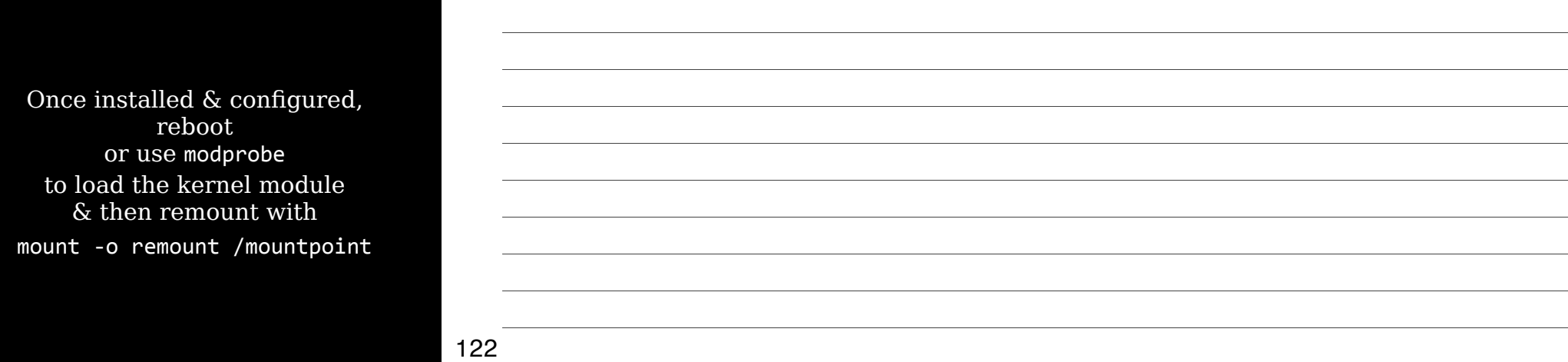

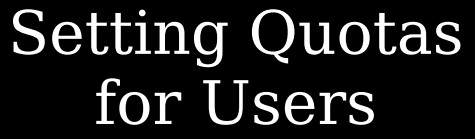

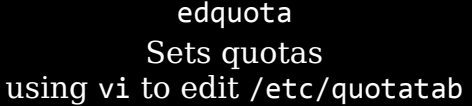

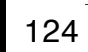

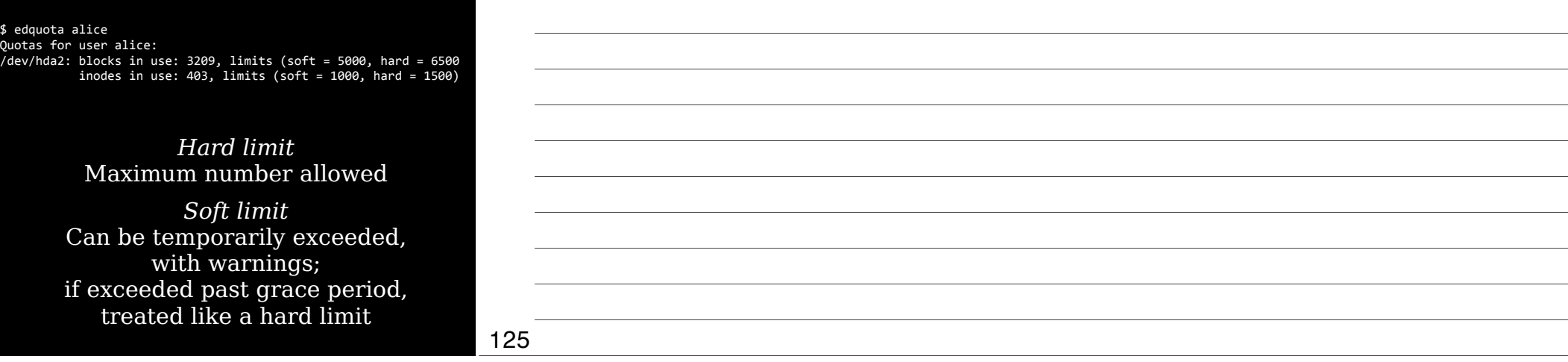

edquota -t Set grace period for soft limits

> Grace periods set on a per-filesystem basis instead of per-user

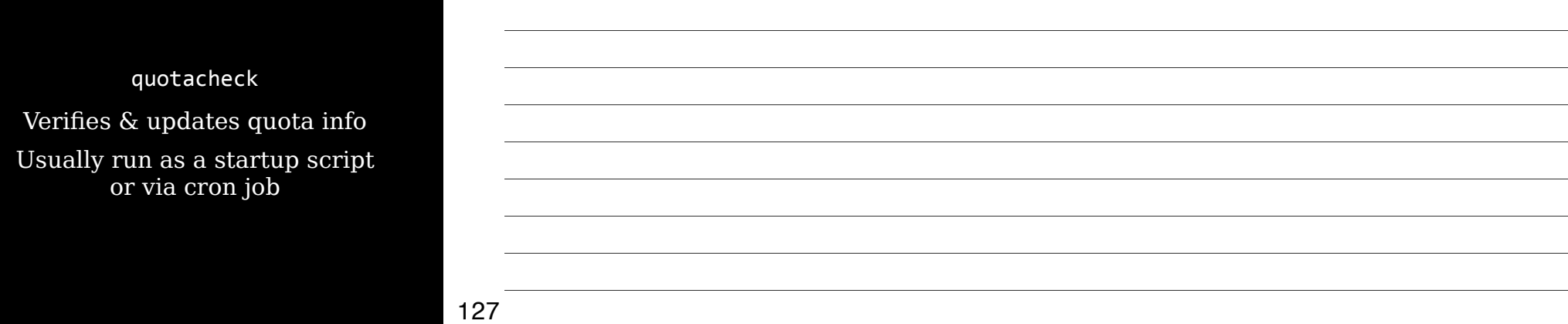

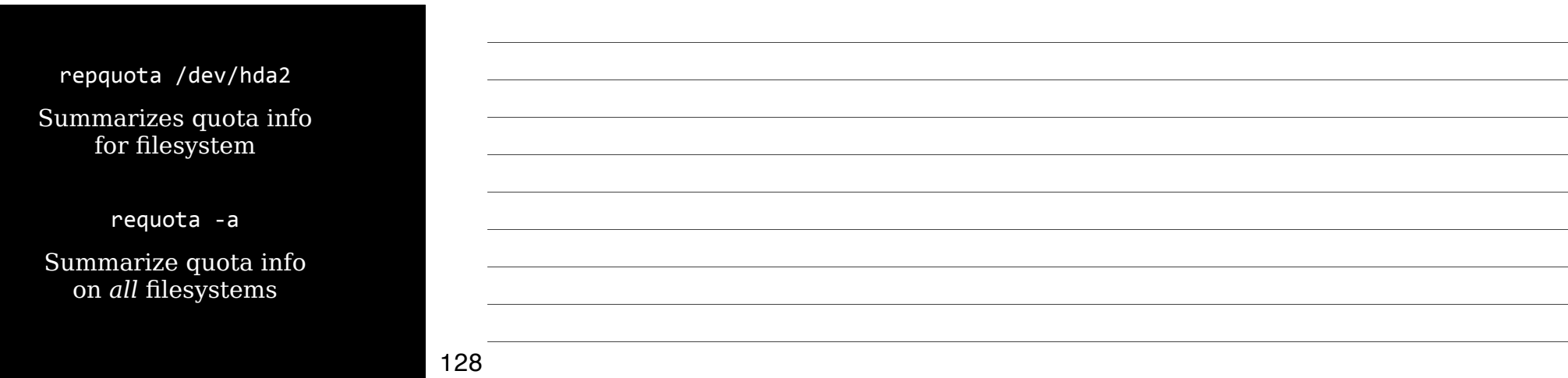

## Locating Files

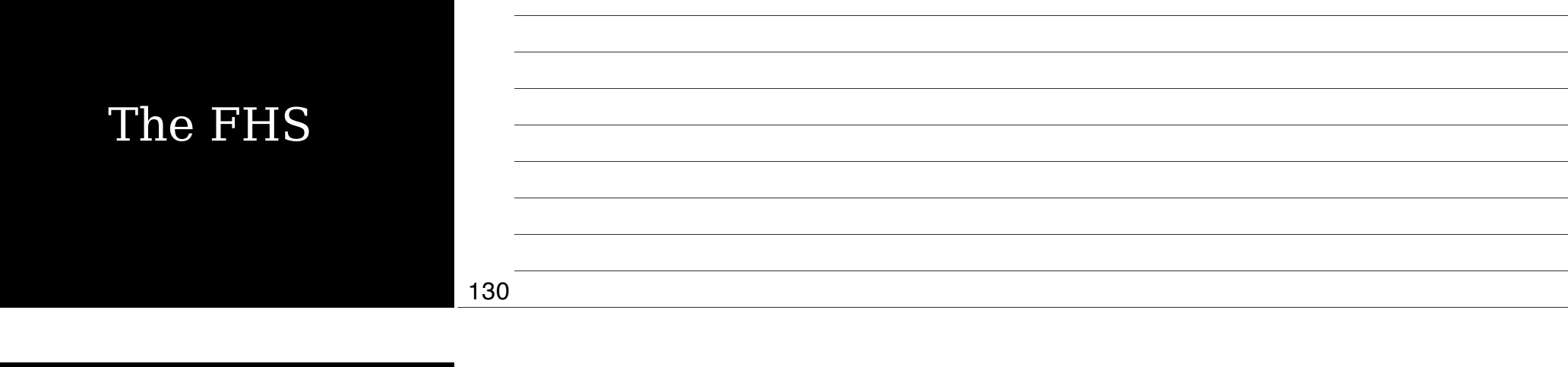

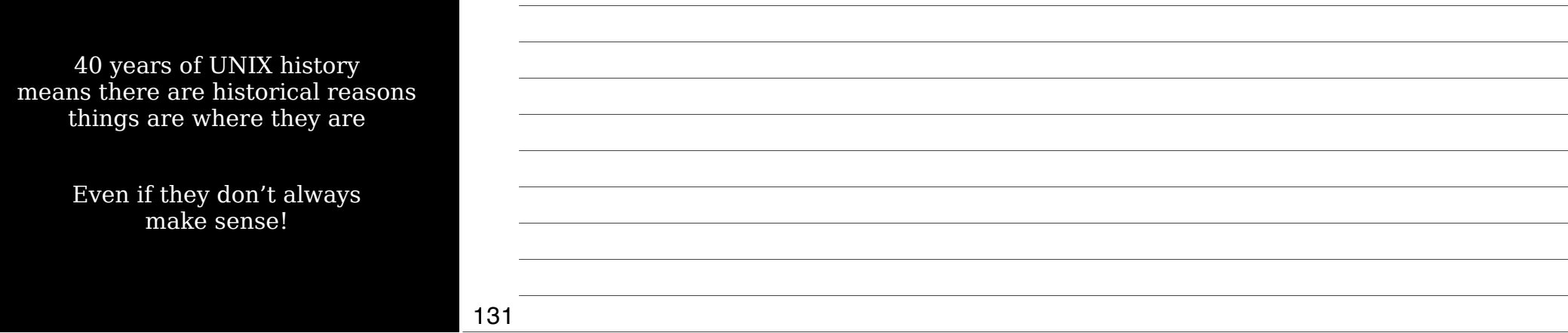

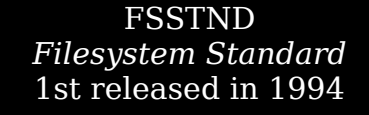

Standardized contents of /bin & /usr/bin

Specified no executables in /etc

Removed changeable files from /usr so it could be mounted read-only

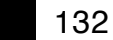

#### FSSTND unfortunately was limited

FHS *Filesystem Hierarchy Standard* Initial release in 1994 Latest release in 2004

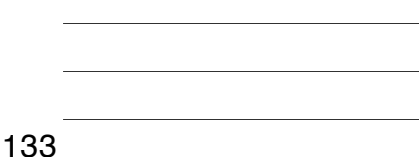

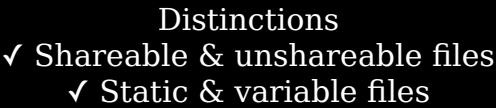

FHS tries to isolate directories between these distinctions, but some are mixed (/var)

134

Shareable files

May be shared between computers, like user data & programs, often via NFS

Unshareable files

System-specific config files that are not shared between computers

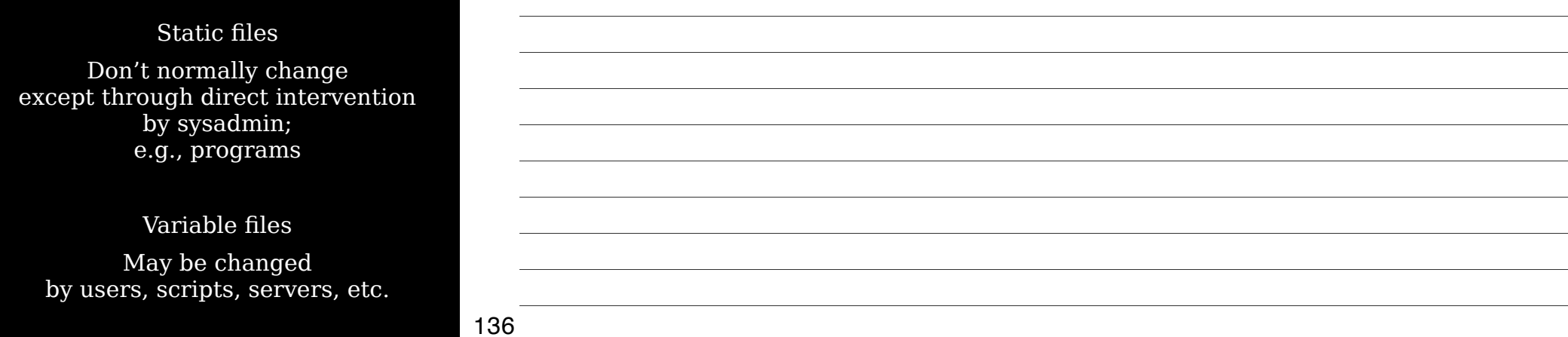

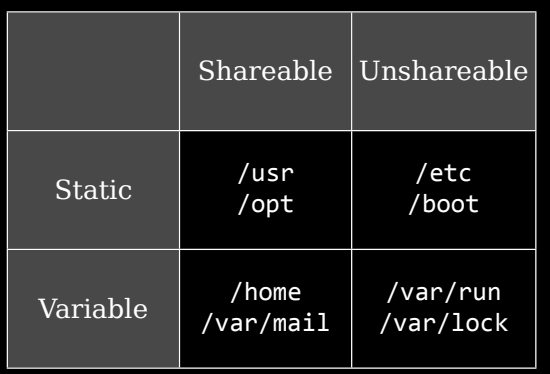

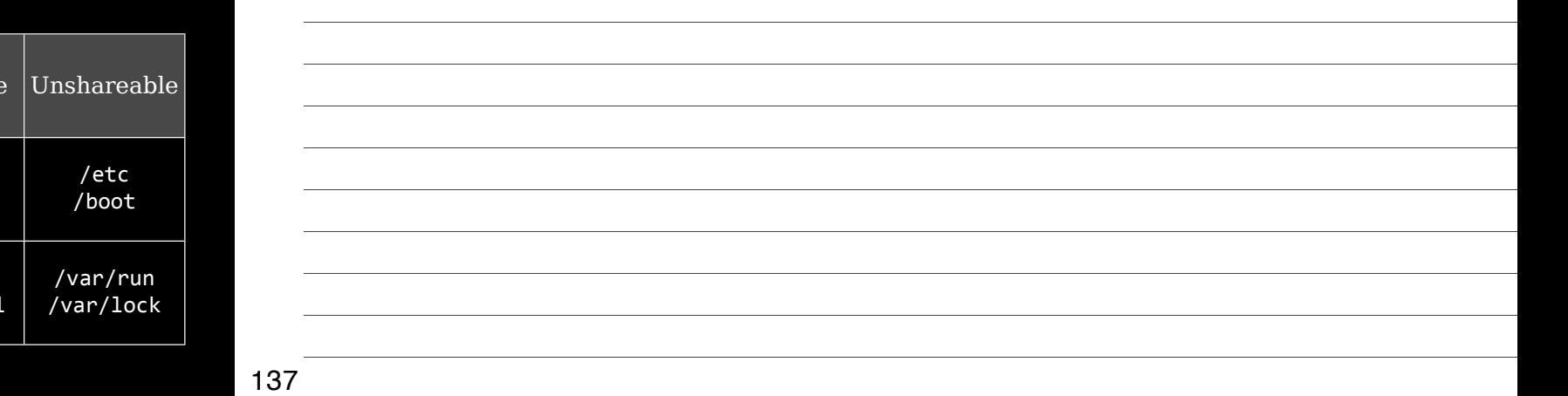

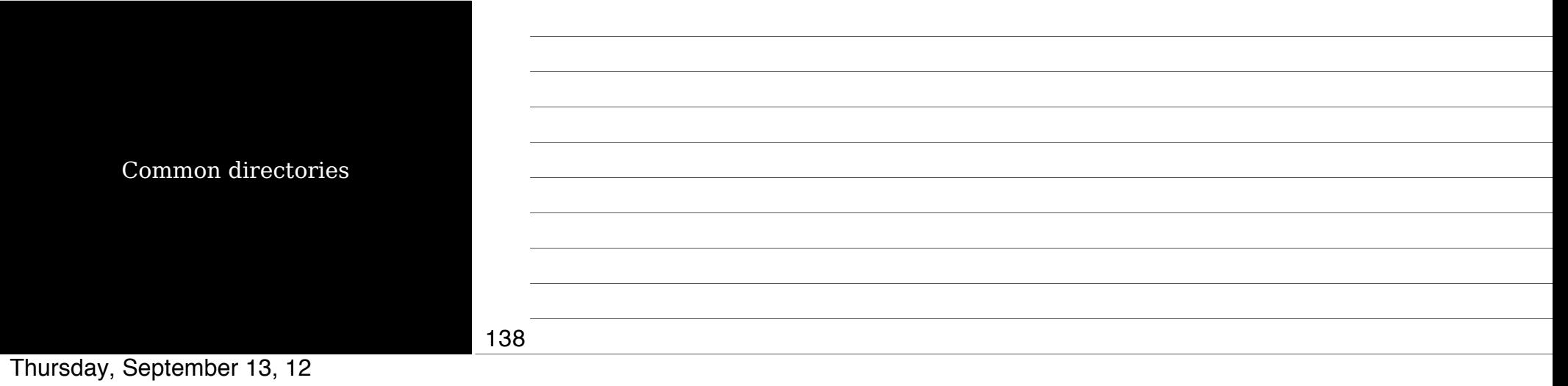

#### / root All other directories branch off

/bin Critical executable files available in single user mode for all users (ls, cp, mount)

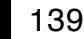

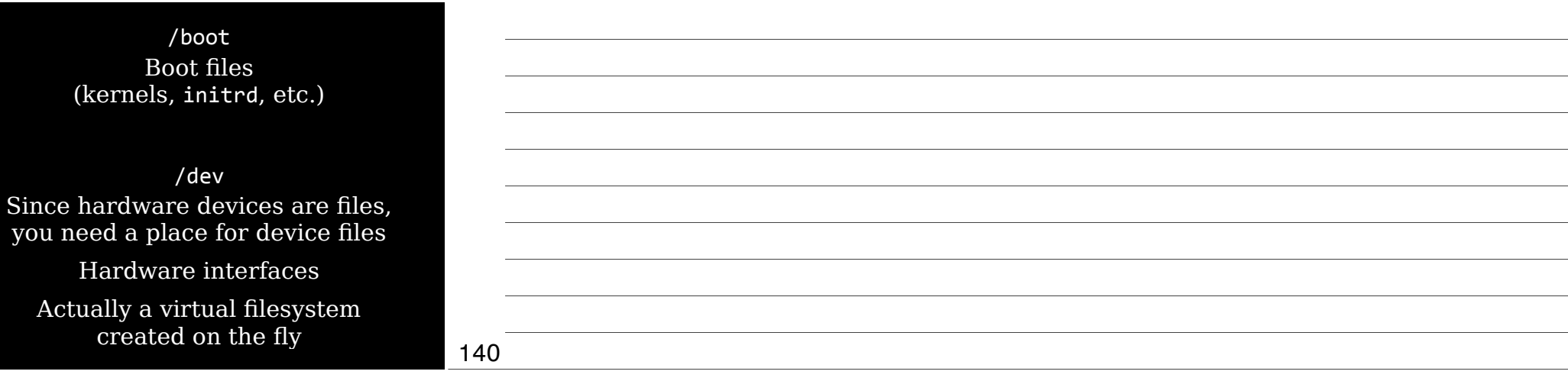

/etc System-wide config files

/etc/opt Config files for /opt

/etc/X11 Config files for X Window System

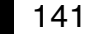

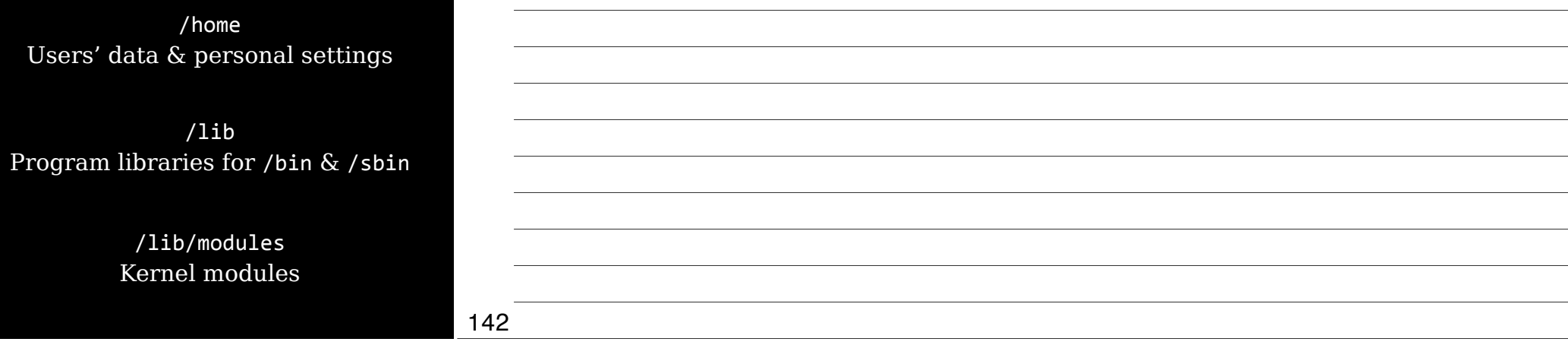

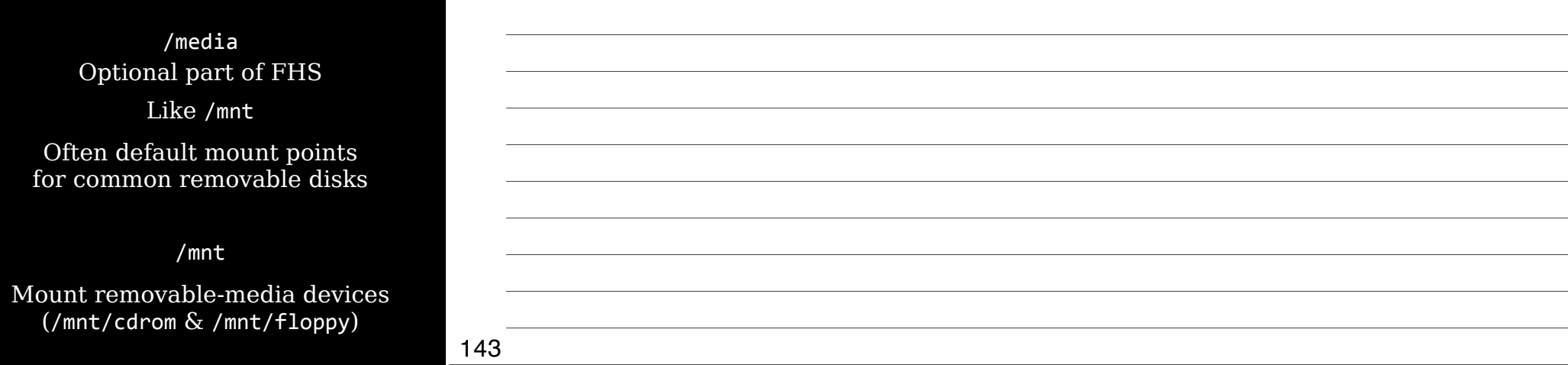

#### /opt

Optional software & ready-made packages, like commercial apps or games (/opt/foo & /opt/bar)

#### /proc

Virtual filesystem created dynamically to provide access to hardware info, kernel & process statuses

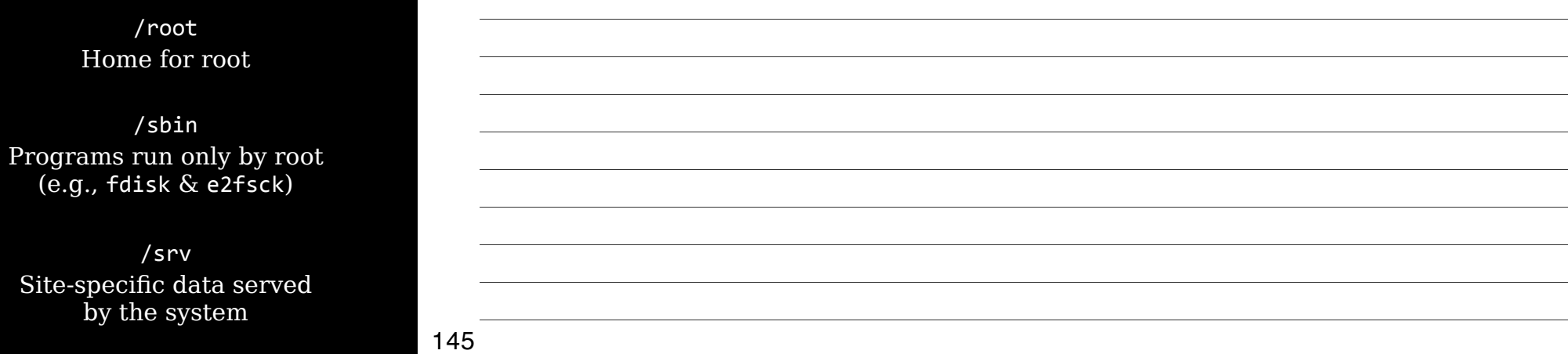

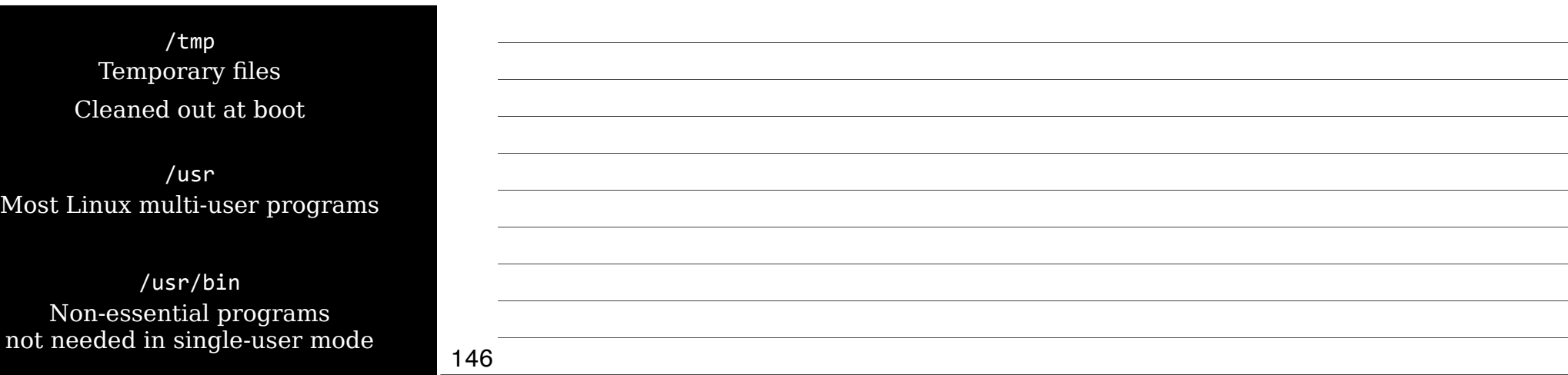

/usr/lib Libraries for programs in /usr/bin & /usr/sbin

/usr/local Subdirectories mirroring or of /usr  $\frac{1}{\sqrt{2}}$  /usr/local/bin & /usr/lo

Programs installed by sy Safe from automatic system

![](_page_48_Picture_115.jpeg)

![](_page_49_Picture_100.jpeg)

/usr/src Source code; e.g., kernel source code

/usr/X11R6 X Window System files Subdirectories similar to /usr (/usr/X11R6/bin & /usr/X11R6/lib)

![](_page_49_Picture_101.jpeg)

150

![](_page_49_Picture_102.jpeg)

![](_page_49_Picture_103.jpeg)

![](_page_49_Picture_104.jpeg)

/var/mail Mailboxes

![](_page_50_Picture_64.jpeg)

![](_page_51_Picture_59.jpeg)

![](_page_51_Picture_60.jpeg)

whereis Search for files in restricted set of locations

Quick way to find programs & related files (documentation & configs)

![](_page_52_Picture_76.jpeg)

\$"type"cat cat is /bin/cat

 $\frac{1}{3}$ 

\$"type"cd cd is a shell builtin

## Review

![](_page_53_Picture_67.jpeg)

### Thank you!

Email: scott@granneman.com Web: www.granneman.com Publications: www.granneman.com/pubs Blog: ChainSawOnATireSwing.com Twitter: scottgranneman

![](_page_53_Picture_68.jpeg)

### 1 Command Line Tools LPIC-1 Study Group

R. Scott Granneman scott@granneman.com www.granneman.com

© 2012 R. Scott Granneman Last updated 20120906 You are free to use this work, with certain restrictions. For full licensing information, please see the last slide/page.

#### Licensing of this work

This work is licensed under the Creative Commons Attribution-ShareAlike License.

To view a copy of this license, visit http://creativecommons.org/licenses/by-sa/1.0 or send a letter to Creative Commons, 559 Nathan Abbott Way, Stanford, California 94305, USA.

In addition to the rights and restrictions common to all Creative Commons licenses, the Attribution-ShareAlike License features the following key conditions:

**Attribution**. The licensor permits others to copy, distribute, display, and perform the work. In return, licensees must give the original author credit.

**Share Alike**. The licensor permits others to distribute derivative works under a license identical to the one that governs the licensor's work.

Questions? Email scott@granneman.com